# Welcome @ FGRE July 6 th – July 10th

## Wifi: WelcomeATiMindS http://doc.ilabt.iminds.be/fgre

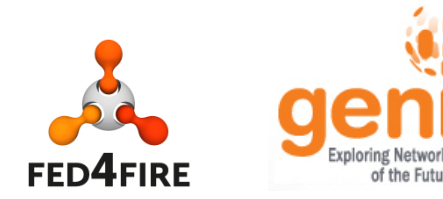

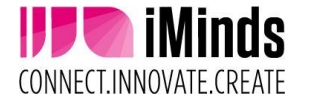

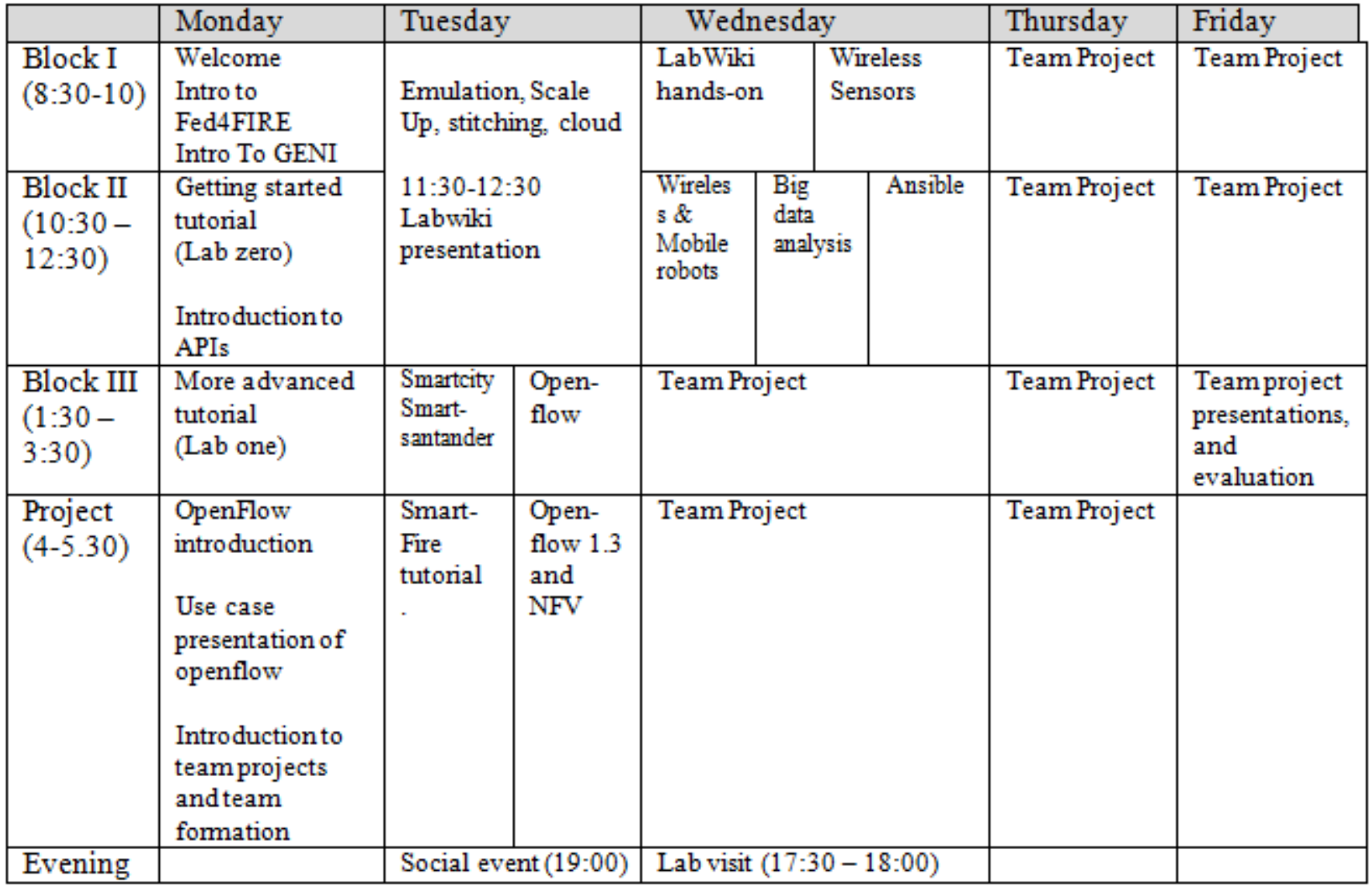

#### **Main organizers**

With support of

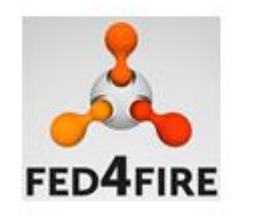

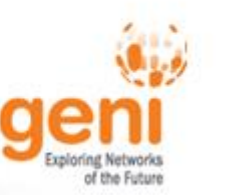

SmartFIRE **Felix** Stramingo Nebucom

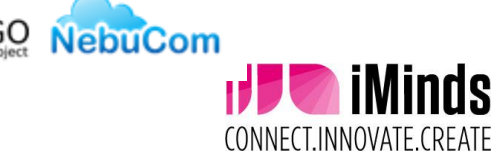

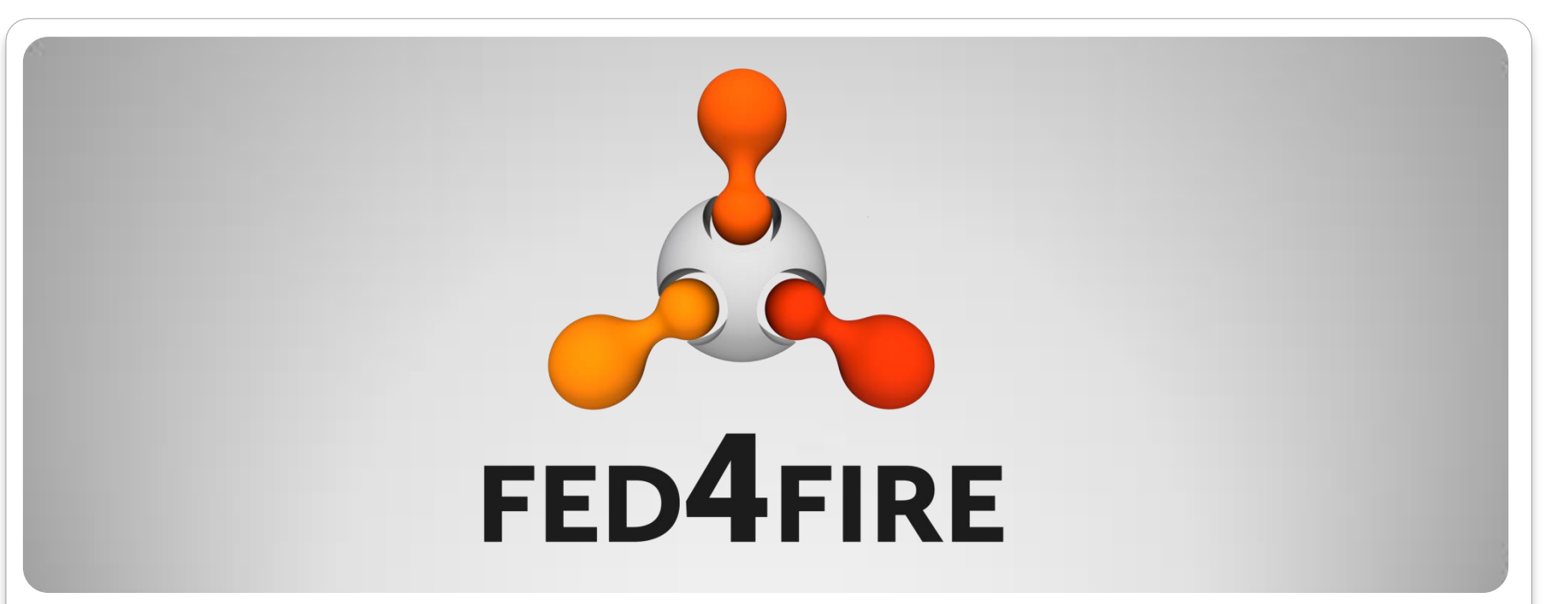

# **FGRE: Fed4FIRE resources**

July 6th, Gent Brecht Vermeulen, iMinds

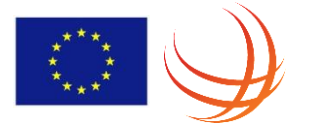

#### **Fed4FIRE's role in European FIRE framework**

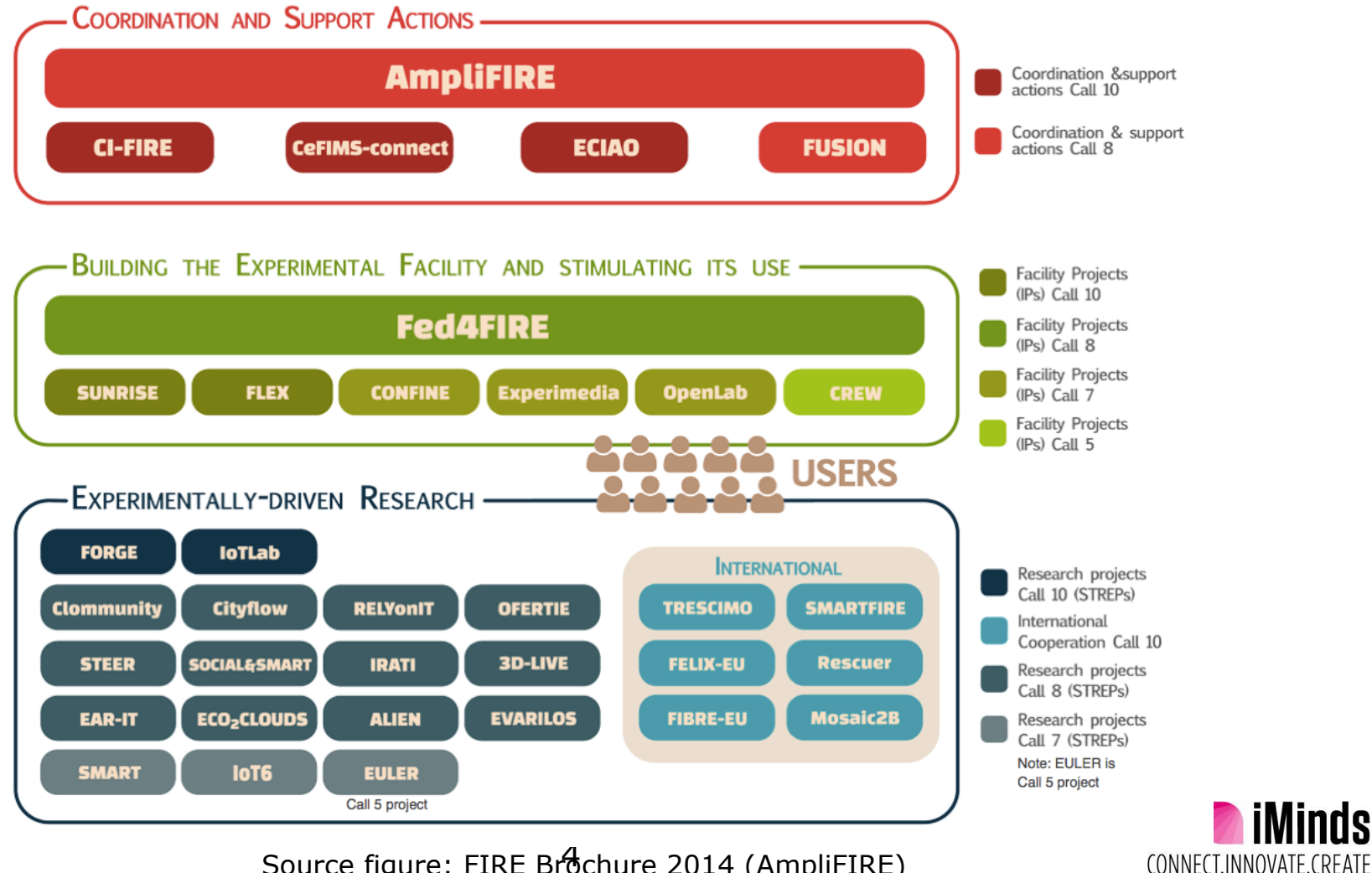

Source figure: FIRE Brochure 2014 (AmpliFIRE)

**FFD4FIRF** 

**iMinds** 

## **Fed4FIRE – general info**

- IP project coordinated by iMinds
- 10/2012 9/2016
- Total budget: 7.75 MEUR
- 42 partners

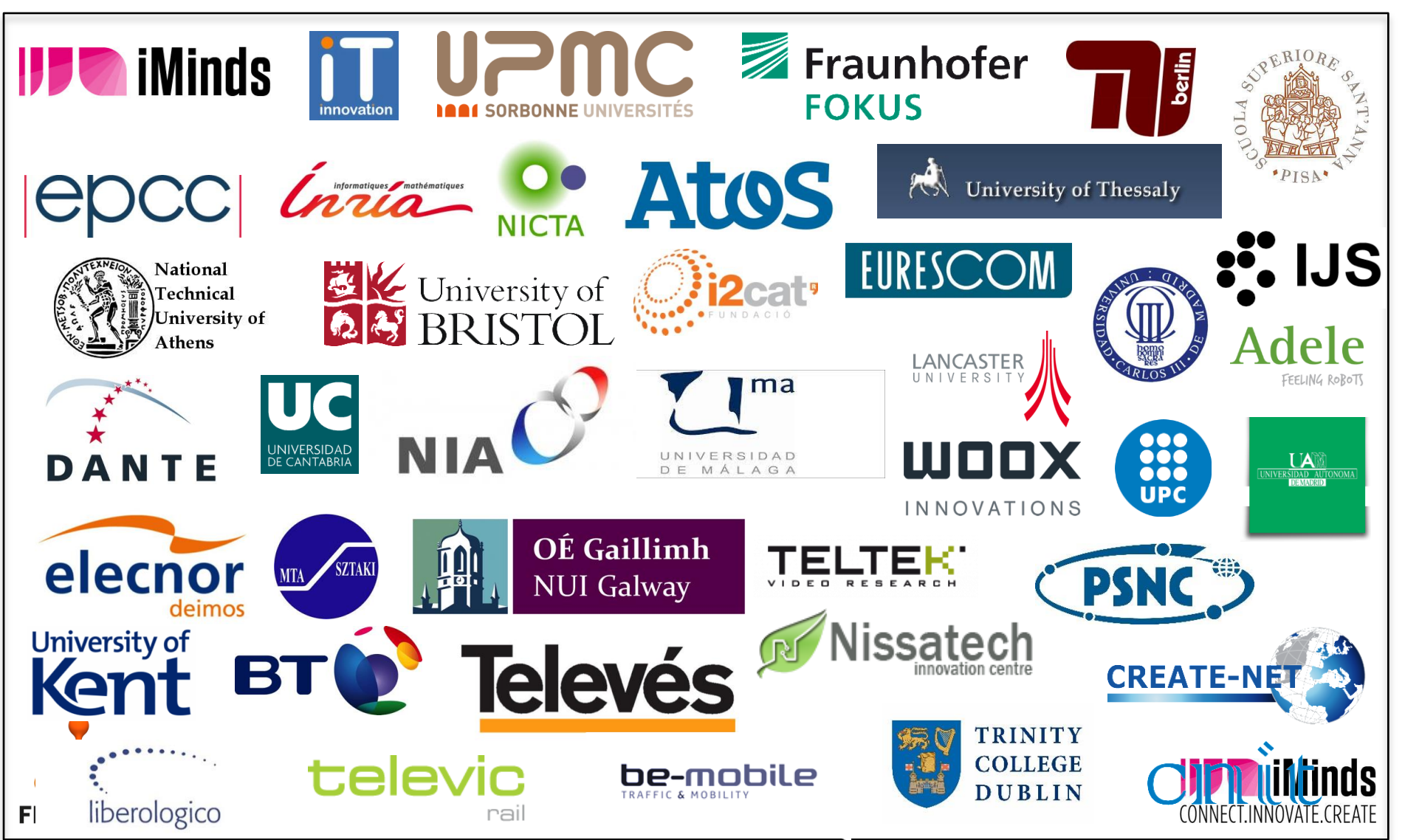

#### **Fed4FIRE assets - facilities**

Wired

Cloud

**Other** 

**FED4FIRE** 

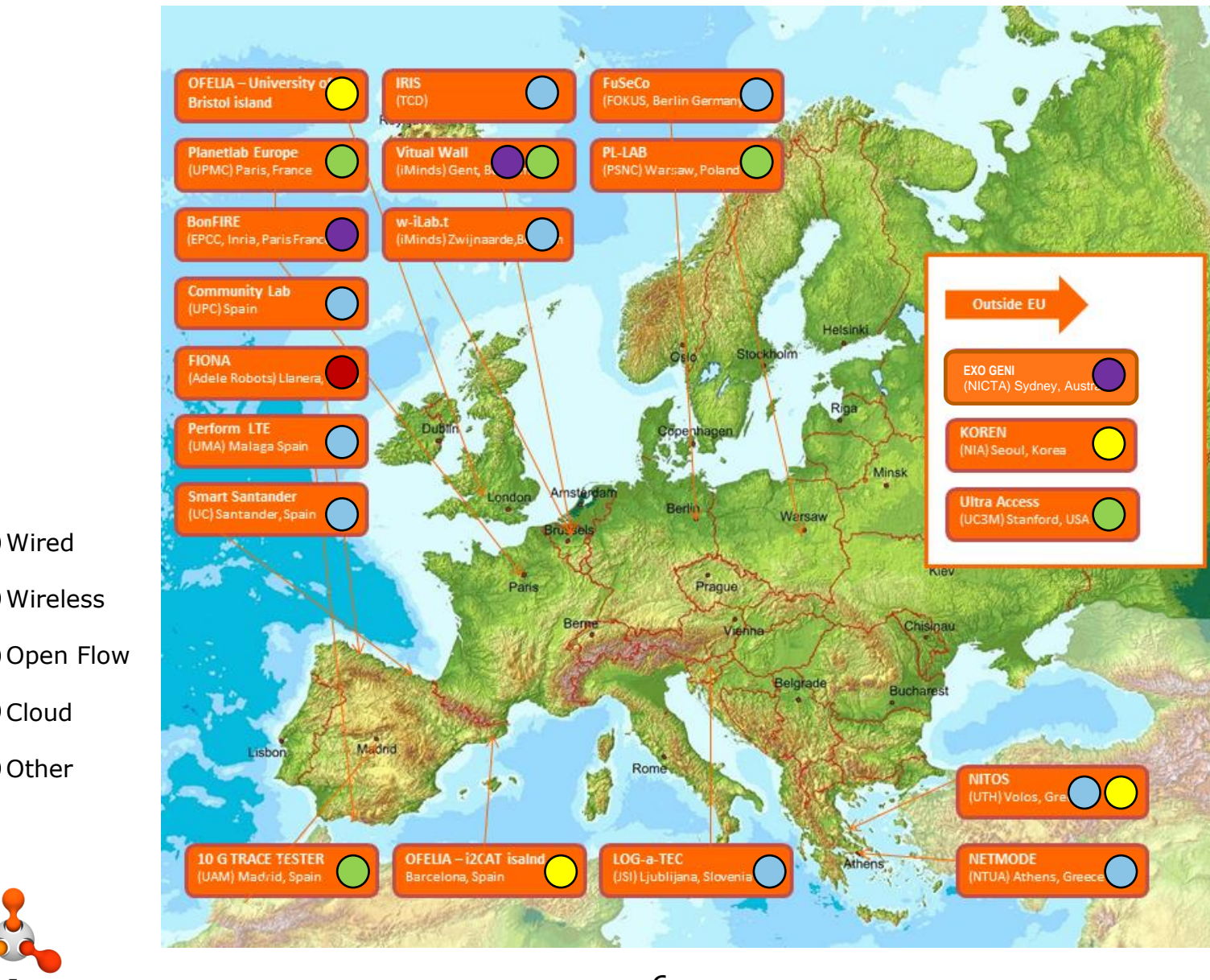

**IFF** iMinds CONNECT.INNOVATE.CREATE

#### **Fed4FIRE assets – tools**

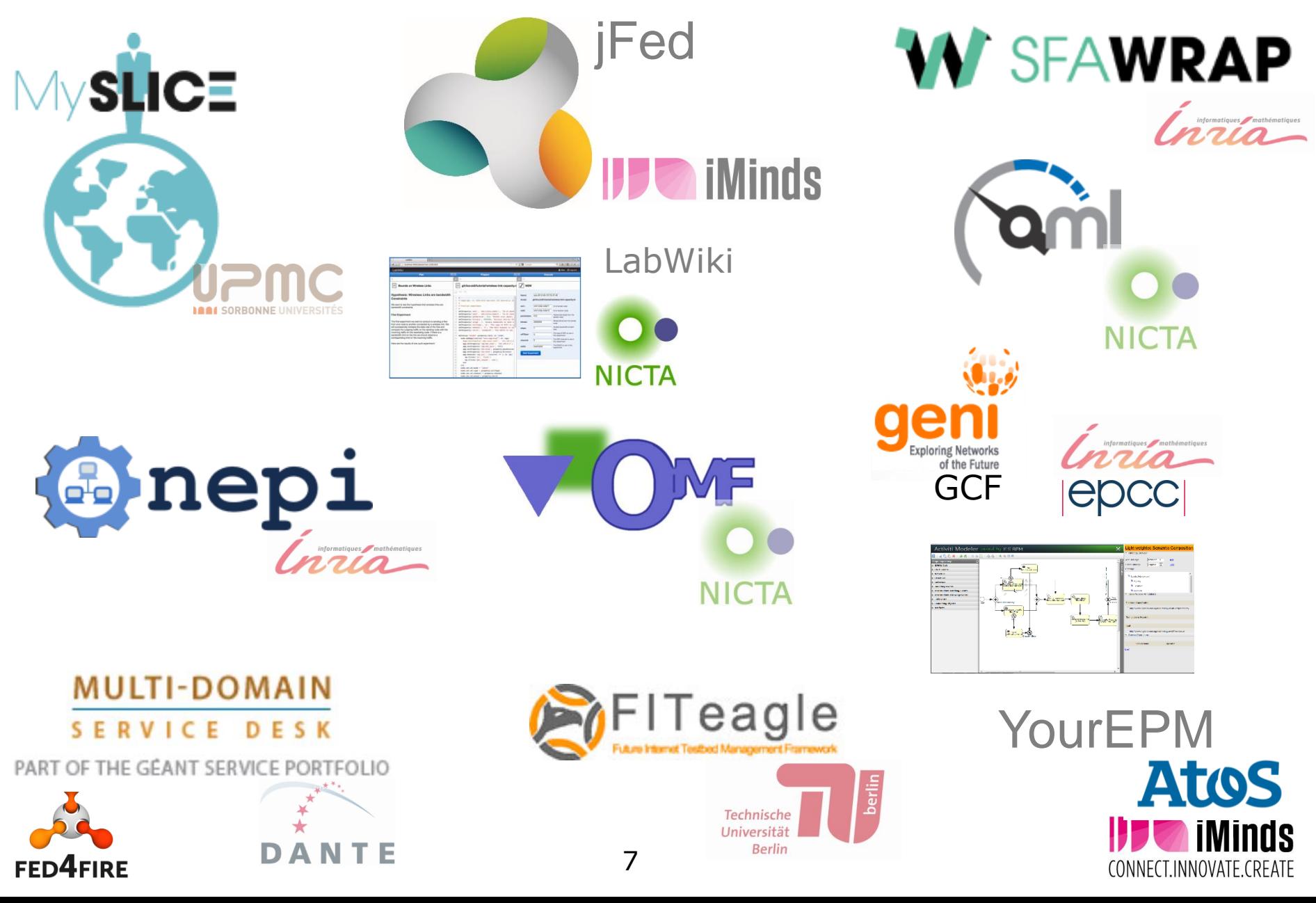

## **Fed4FIRE facilities**

- Diverse technologies
- Diverse implementation stacks

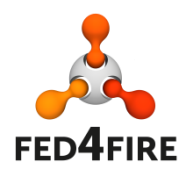

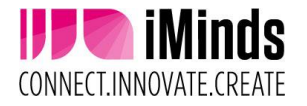

#### **US GENI federation**

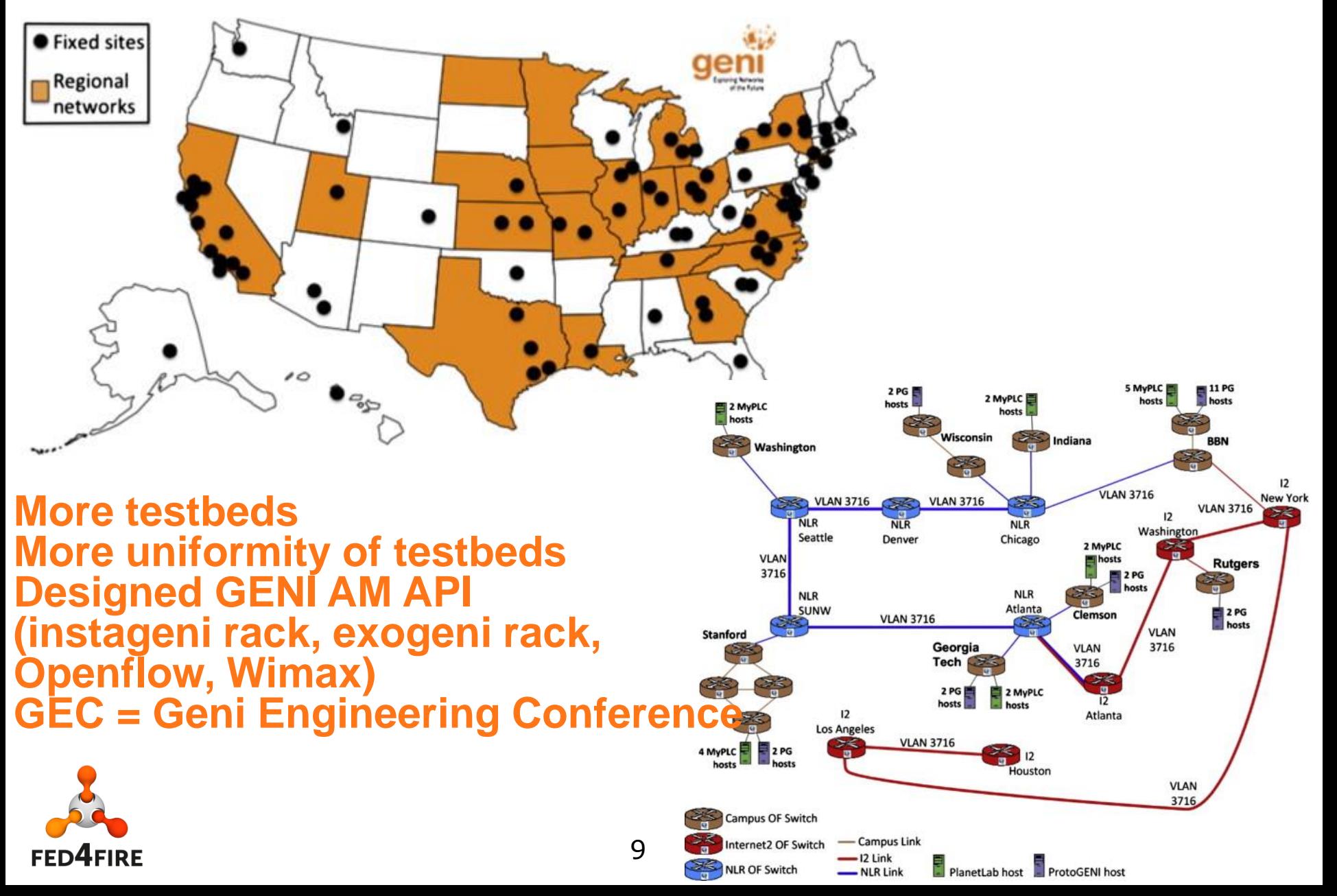

## **Goals of federation**

- Make it easy for experimenters to use multiple testbeds
	- Single account
	- Single (or small number) of tools, choice of tools
- Multiple testbeds
	- To scale up
	- To use/combine special resources (e.g. wireless robots)
	- Redundancy (e.g. testbed in maintenance)
	- To re-use experiments (class exercises, scientifically, …)
	- To compare environments (e.g. wireless, openflow hardware, …)

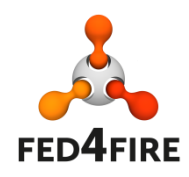

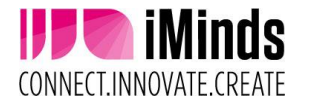

## **Design principles**

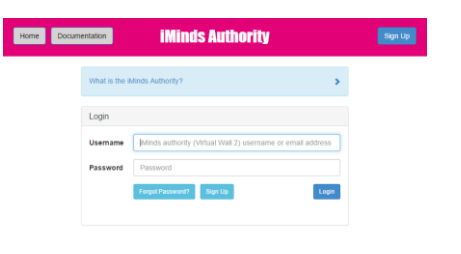

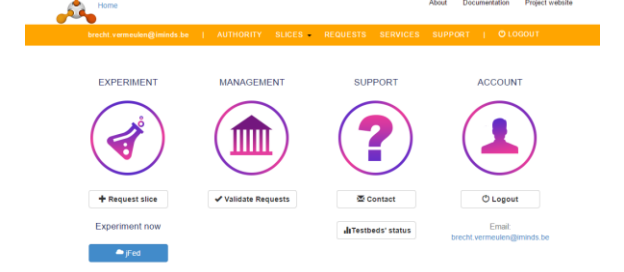

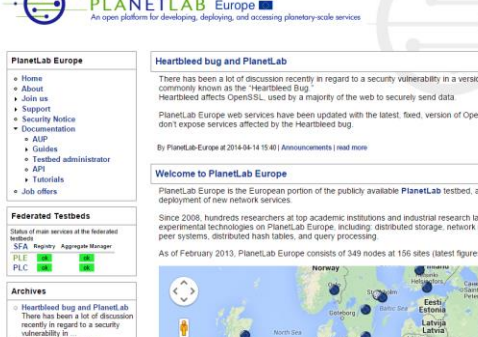

Plane

#### **Multiple** identity provider

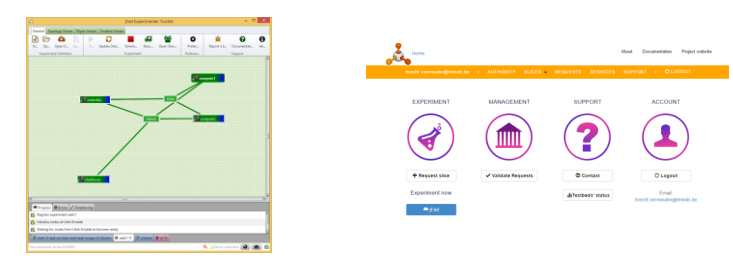

#### **Multiple** tools

**Testbeds** trust IdPs in federation

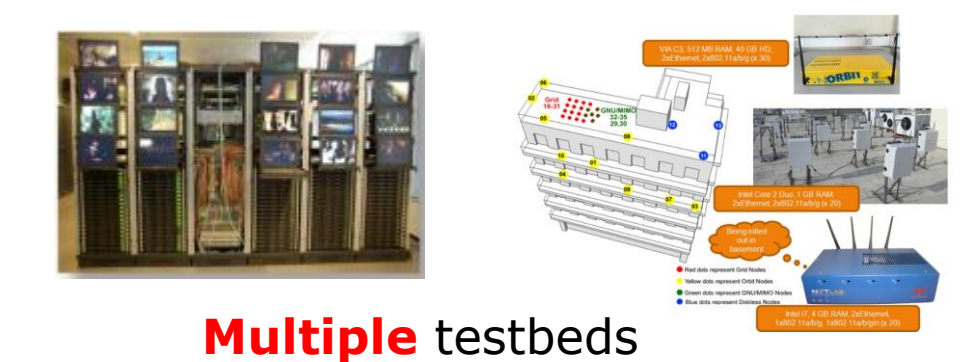

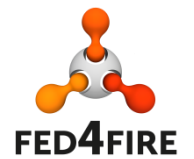

#### 11 **All of them can appear and disappear !**

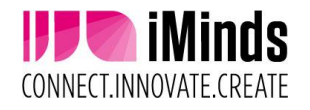

 $\overline{\mathcal{P}}$ 

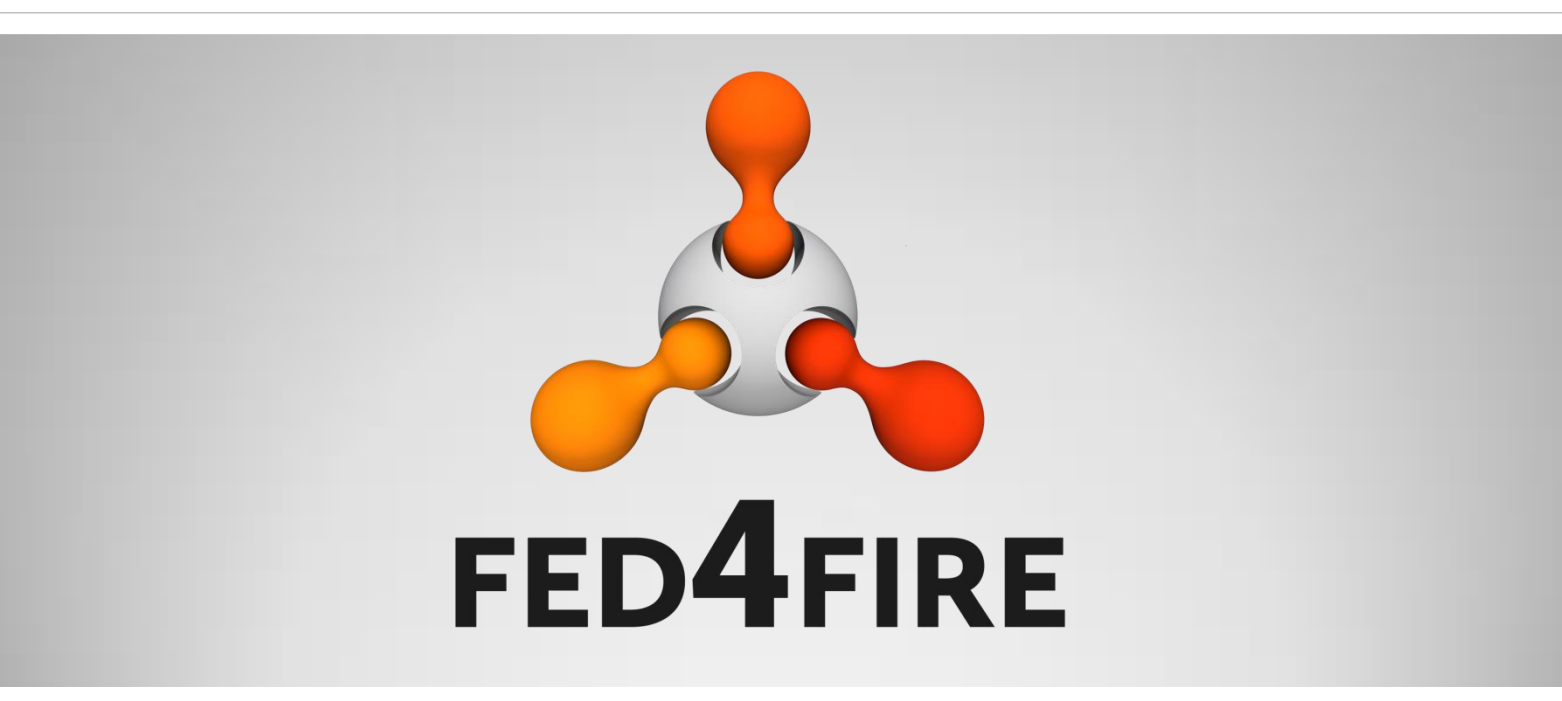

# **Experiment workflow**

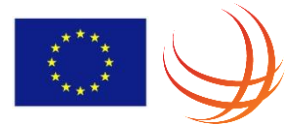

## **Experiment workflow**

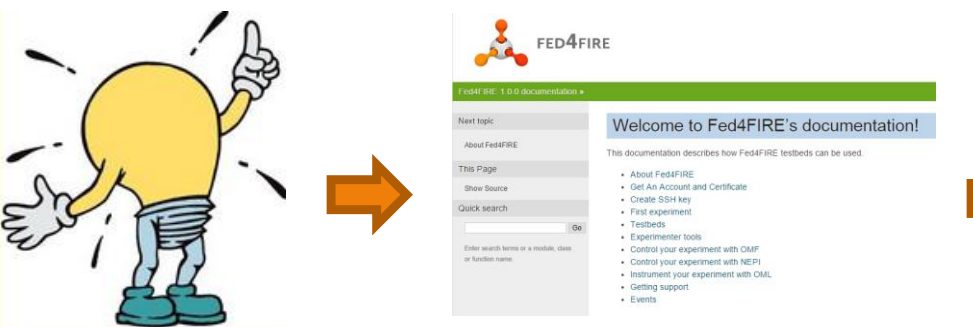

#### Documentation http://doc.fed4fire.eu

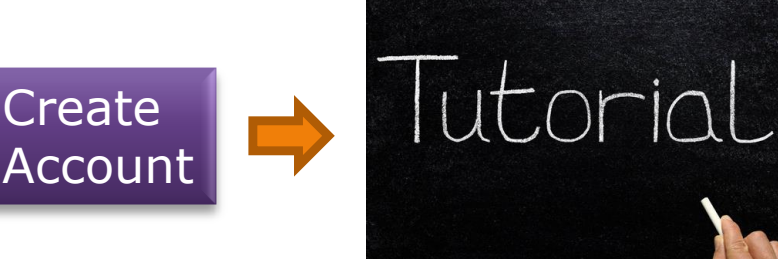

Federation policy: experimenter can run tutorial experiments to learn testbeds

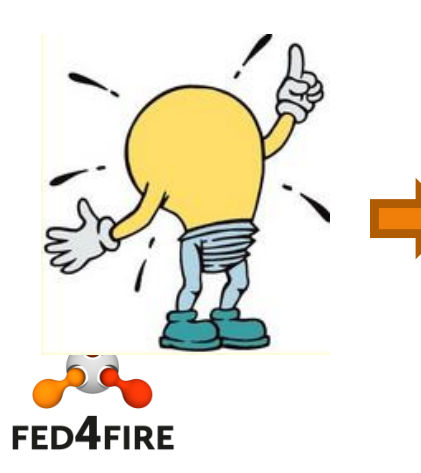

Do more experiments and tutorials: Provision resources, control resources (ask more quota to testbeds if needed as testbeds can have different policies)

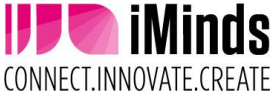

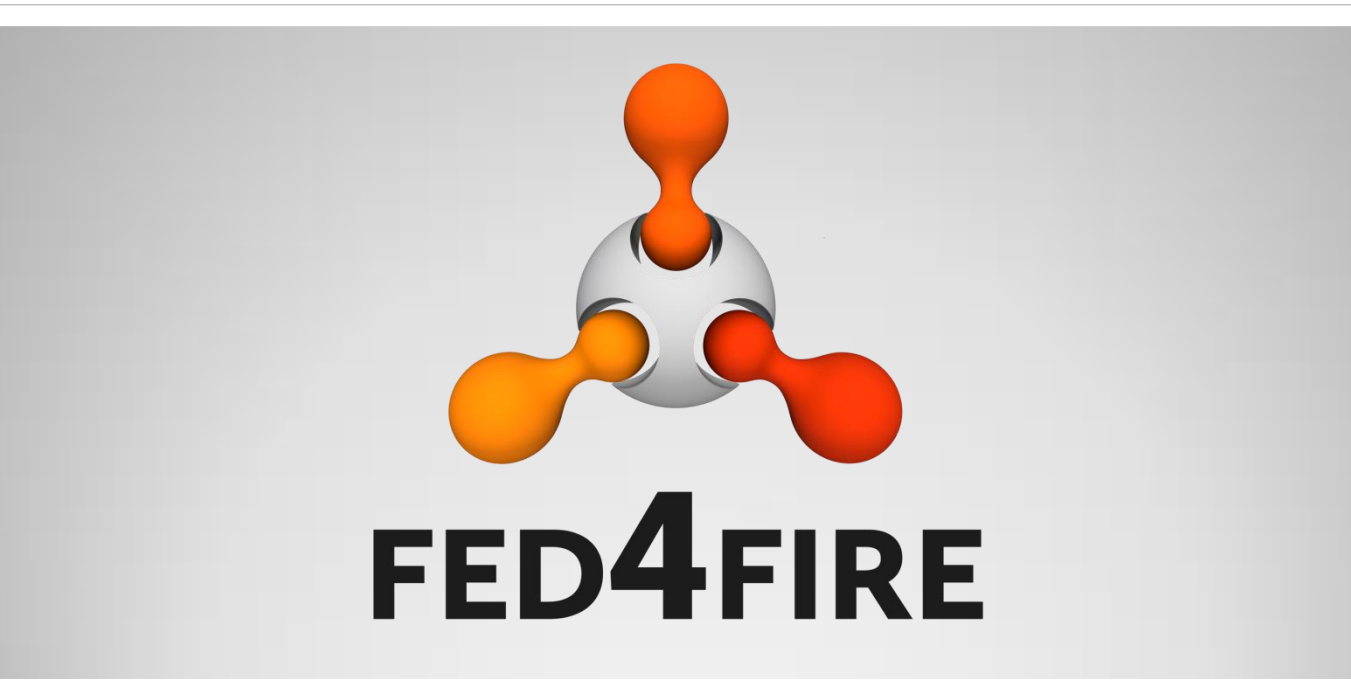

# **Technical workflow between components**

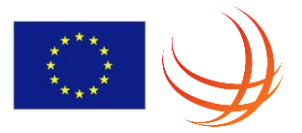

#### **Workflow (protocol: XMLRPC over SSL)**

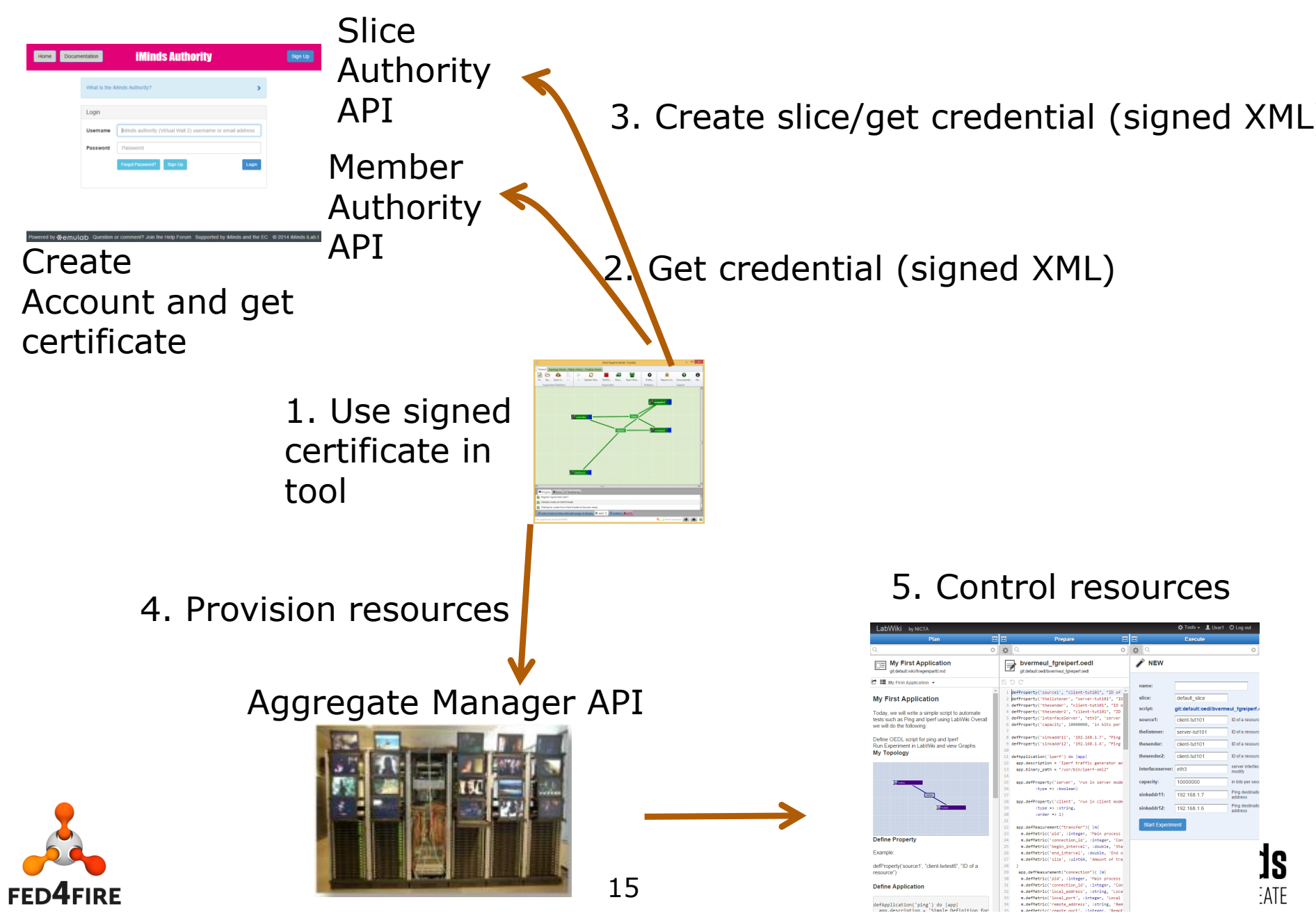

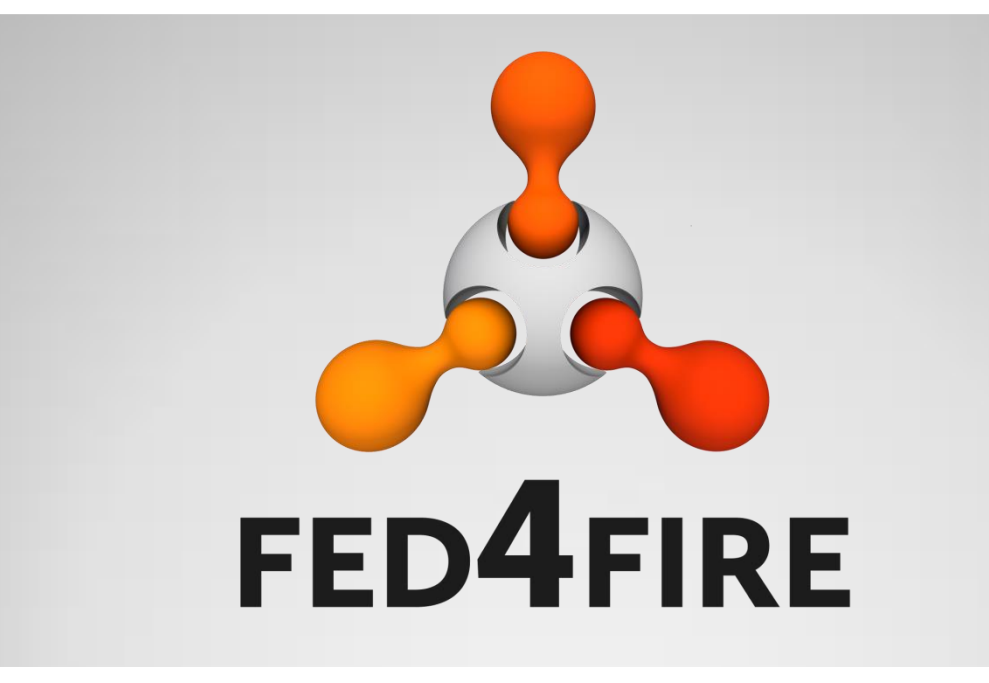

# **Monitoring**

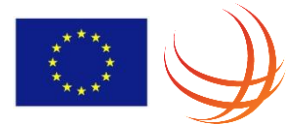

#### **jFed testing and monitoring** [https://flsmonitor.fed4fire.eu](https://flsmonitor.fed4fire.eu/) API testing

#### [http://monitor.ilabt.iminds.be](http://monitor.ilabt.iminds.be/)

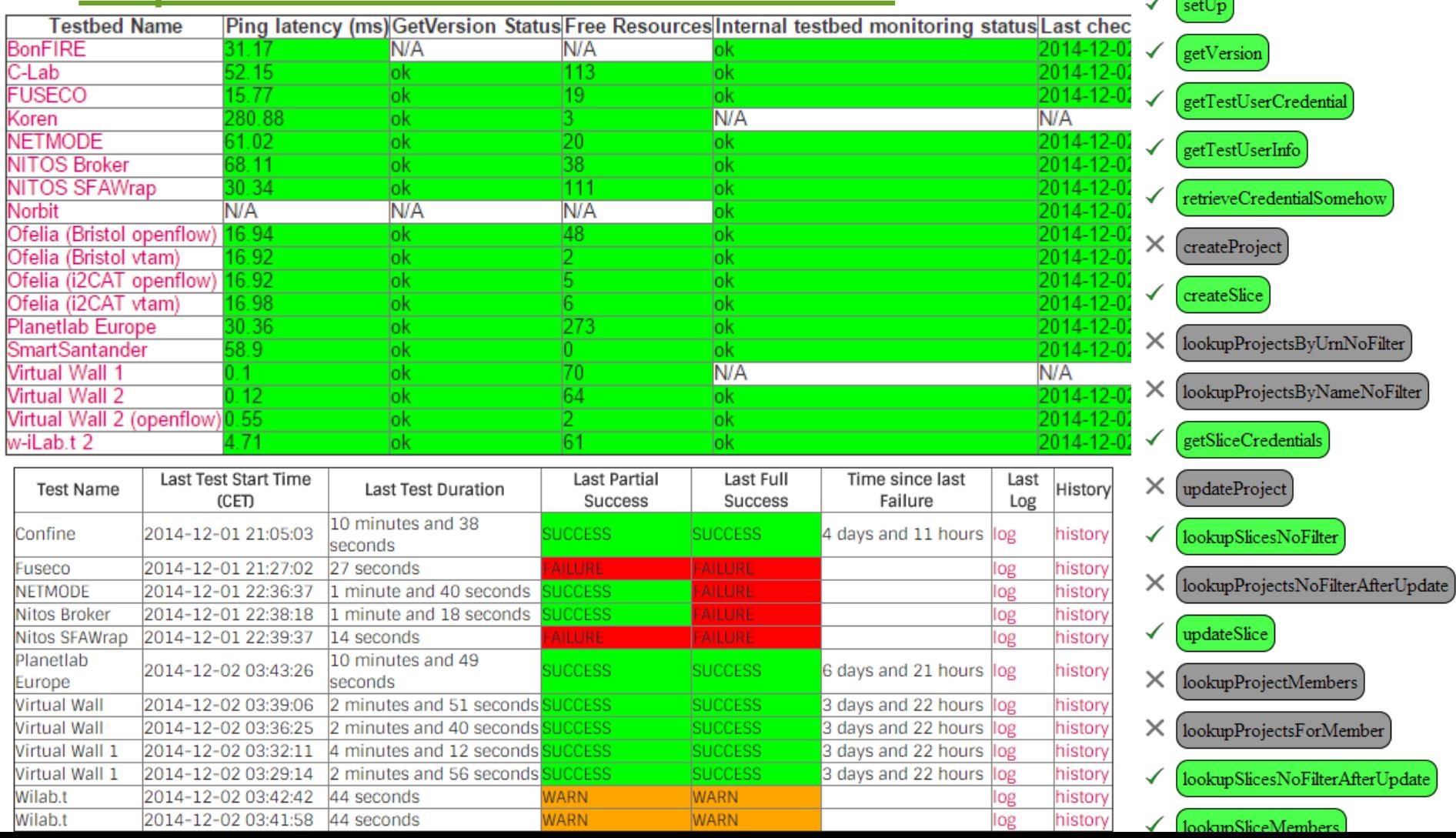

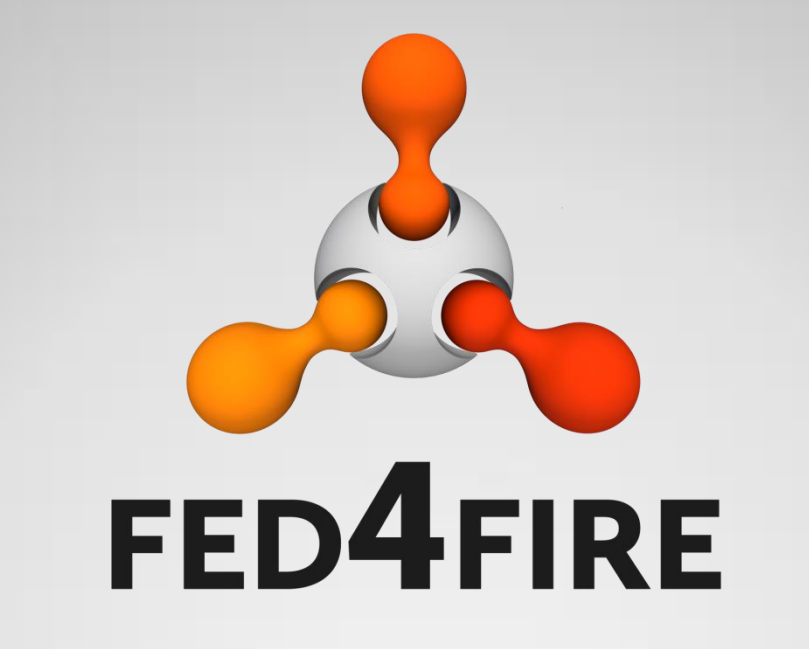

# **International federation and connectivity**

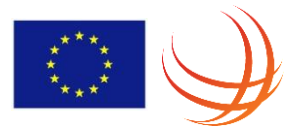

## **Other compatible initiatives**

- South-Korea
- Canada
- Japan
- Brazil
- China
- **Russia**

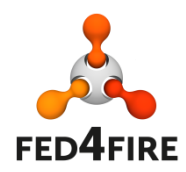

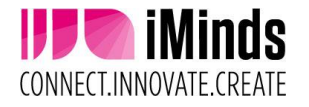

#### **Accessible testbeds: single tool and account**

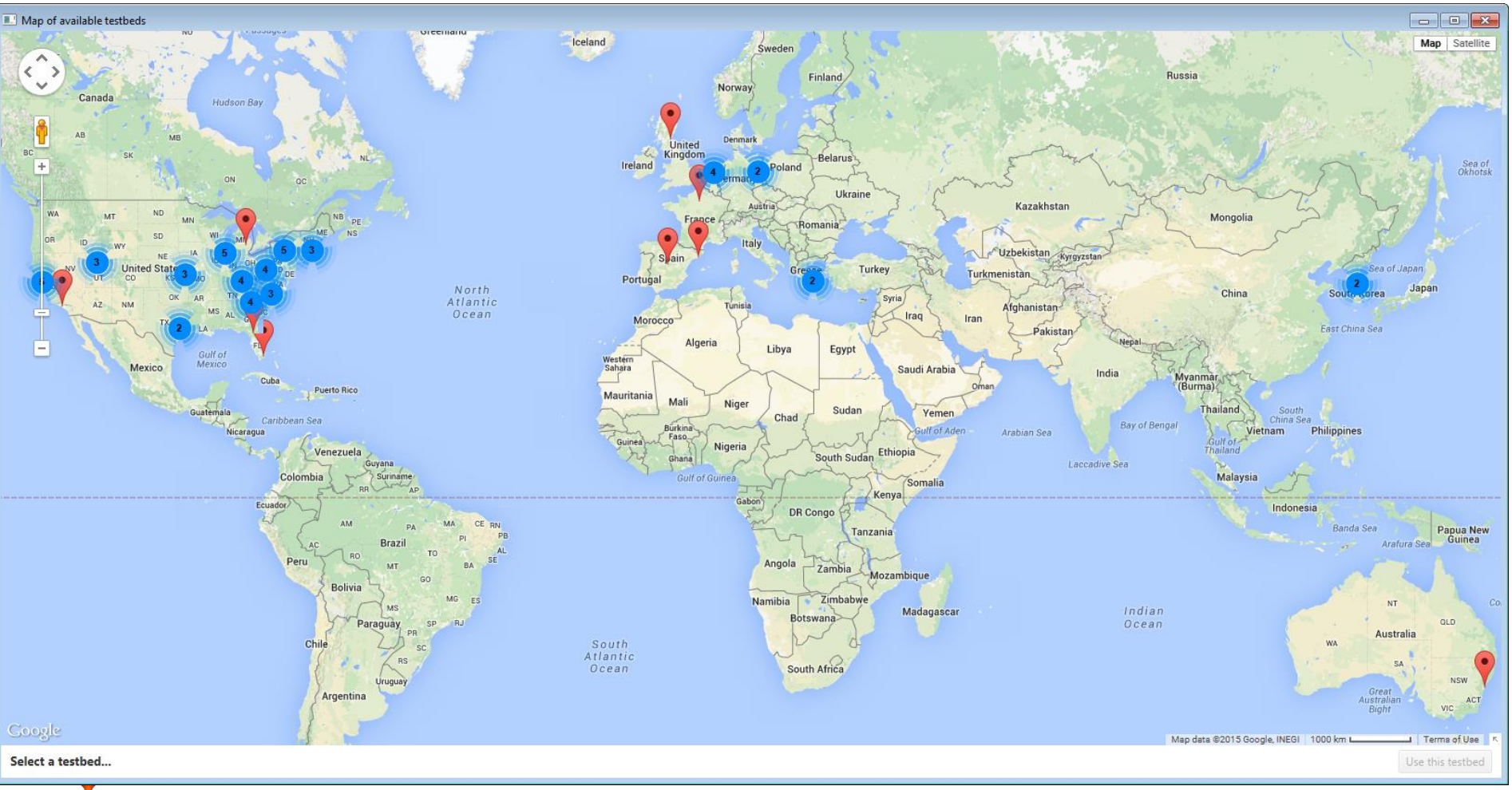

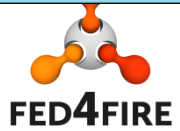

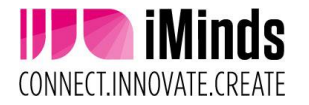

#### **Layer 2 connectivity = stitching VLANs**

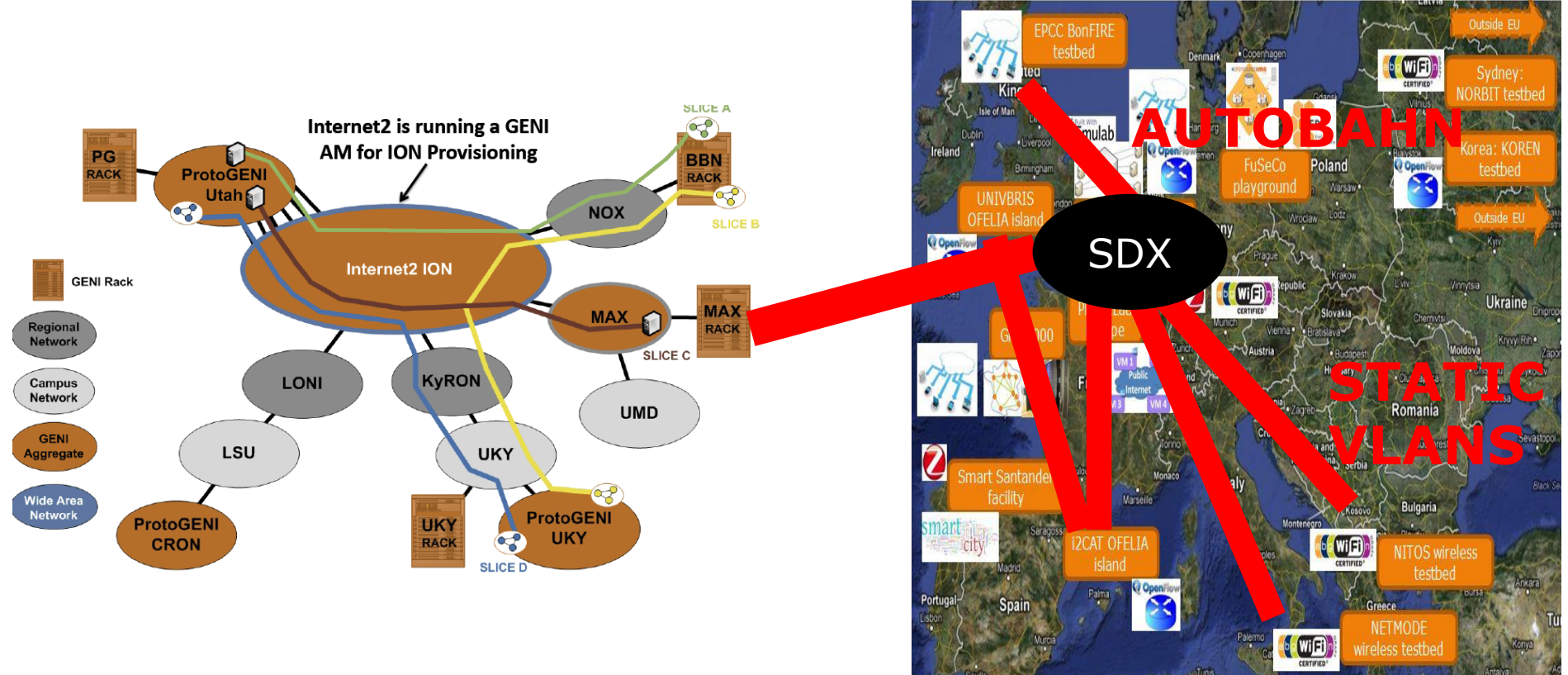

Meshed L2 connections possible

SDX = software defined exchange

eases connectivity (=exchange)

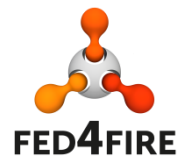

VLAN translation needed + SDN functionality

CONNECT.INNOVATE.CREATE

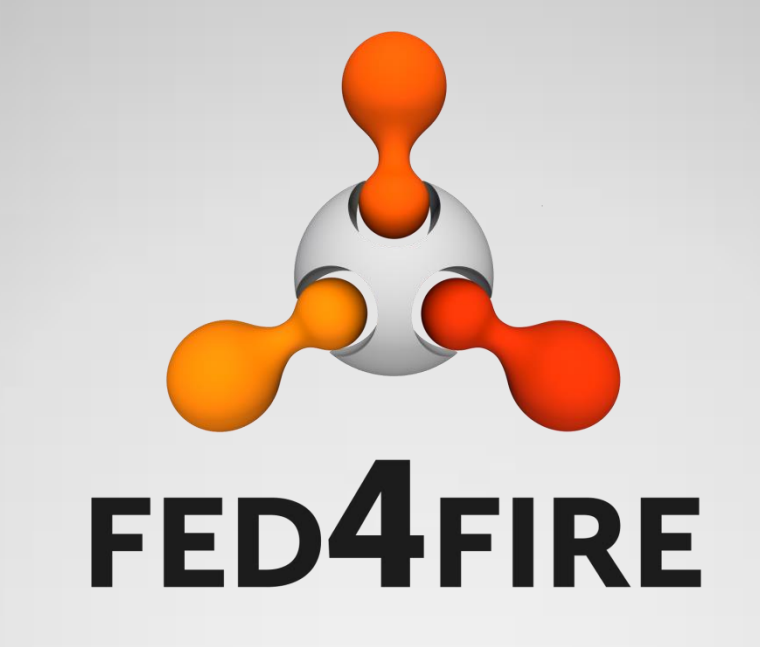

# **Tools beyond provisioning: experiment control**

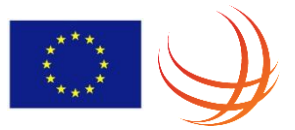

## **jFed: timebased experiment control**

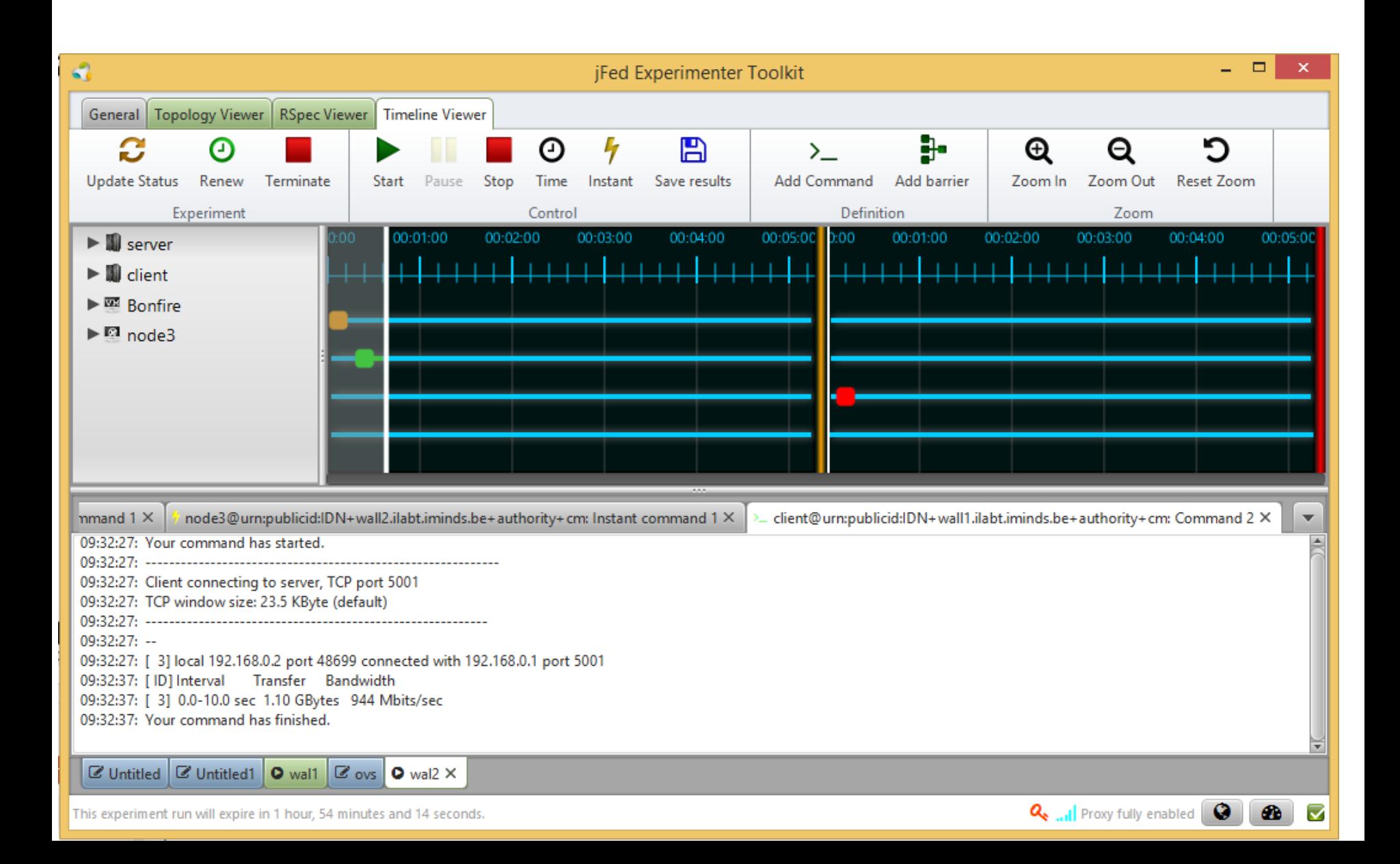

## **Labwiki experiment control (OMF/OML)**

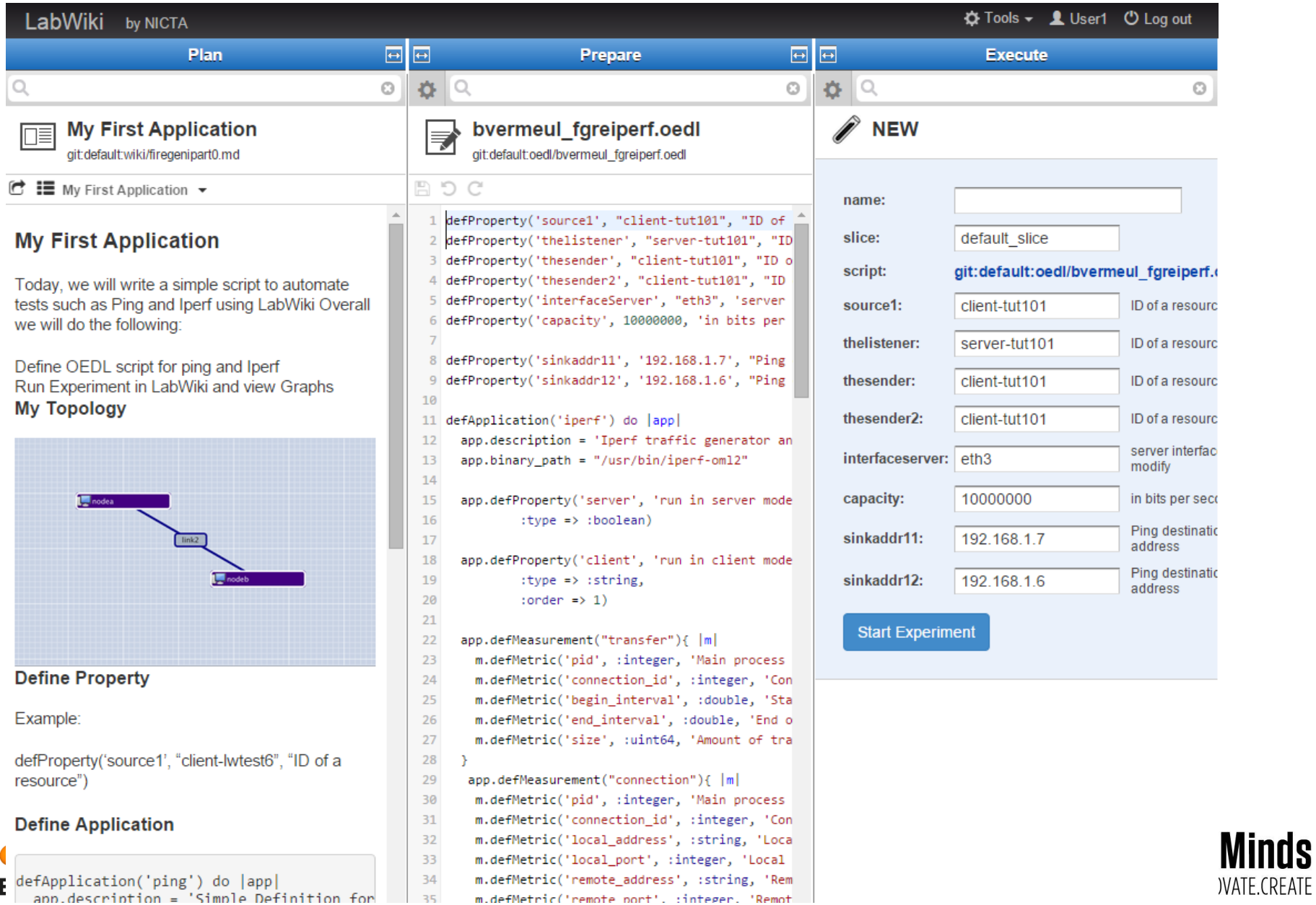

**FE** defApplication('ping') do  $|app|$ <br>ann.description = 'Simple Definition for 35

#### **NEPI experiment control**

#### • http://doc.fed4fire.eu/nepi.html

x2 n096-09b.wall2.ilabt.iminds.be - PuTTY ec:-% pico -w ping.py etret python ping.py 2014-02-25 19:23:39,989 LinuxNode INFO guid 1 - host n095-26.wall2.ilabt.iminds.be - Deploying node 2014-02-25 19:23:42,070 LinuxNode INFO quid 1 - host n095-26.wall2.ilabt.iminds.be - Cleaning up processes 2014-02-25 19:23:42,085 LinuxNode INFO guid 1 - host n095-26.wall2.ilabt.iminds.be - Cleaning up home 2014-02-25 19:23:42,991 LinuxApplication INFO quid 2 - host n095-26.wall2.ilabt.iminds.be - Deploying command 'ping -c3 node2' 2014-02-25 19:23:43,007 LinuxApplication INFO guid 2 - host n095-26,wall2.ilabt.iminds.be - Uploading command 'ping -c3 node2' 2014-02-25 19:23:44,246 LinuxApplication INFO quid 2 - host n095-26,wall2.ilabt.iminds.be - Provisioning finished 2014-02-25 19:23:44,992 LinuxApplication INFO guid 2 - host n095-26.wsl12.ilabt.iminds.be - Starting command 'ping -c3 node2' 2014-02-25 19:23:47,152 LinuxApplication INFO quid 2 - host n095-26.wall2.ilabt.iminds.be - Retrieving 'stdout' trace all PING node2-link3 (10.10.1.1) 56(84) bytes of data, 64 bytes from node2-link3 (10.10.1.1): icmp req=1 ttl=64 time=0.574 ms 64 bytes from node2-link3 (10.10.1.1): icmp req=2 tt1=64 time=0.207 ms 64 bytes from node2-link3 (10,10.1.1): icmp reg=3 ttl=64 time=0.214 ms -- node2-link3 ping statistics --packets transmitted, 3 received, 0% packet loss, time 1998ms rtt min/avg/max/mdev = 0.207/0.331/0.574/0.172.ms

2014-02-25 19:23:47,186 LinuxApplication INFO quid 2 - host n095-26.wall2.ilabt.iminds.be - Releasing resource

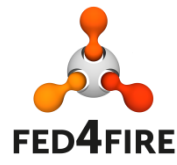

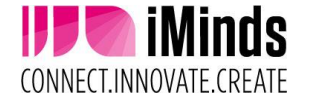

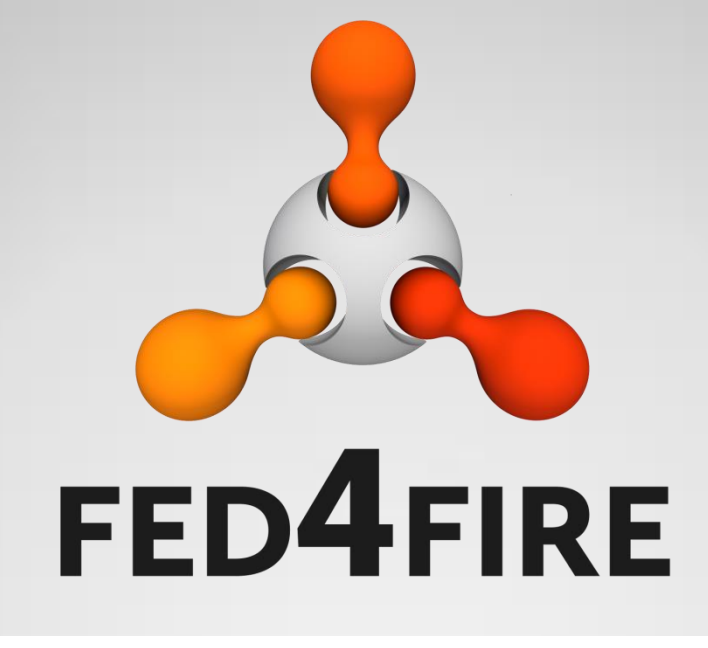

# **Workflow adding a testbed to the federation**

## **Adding a testbed to the federation**

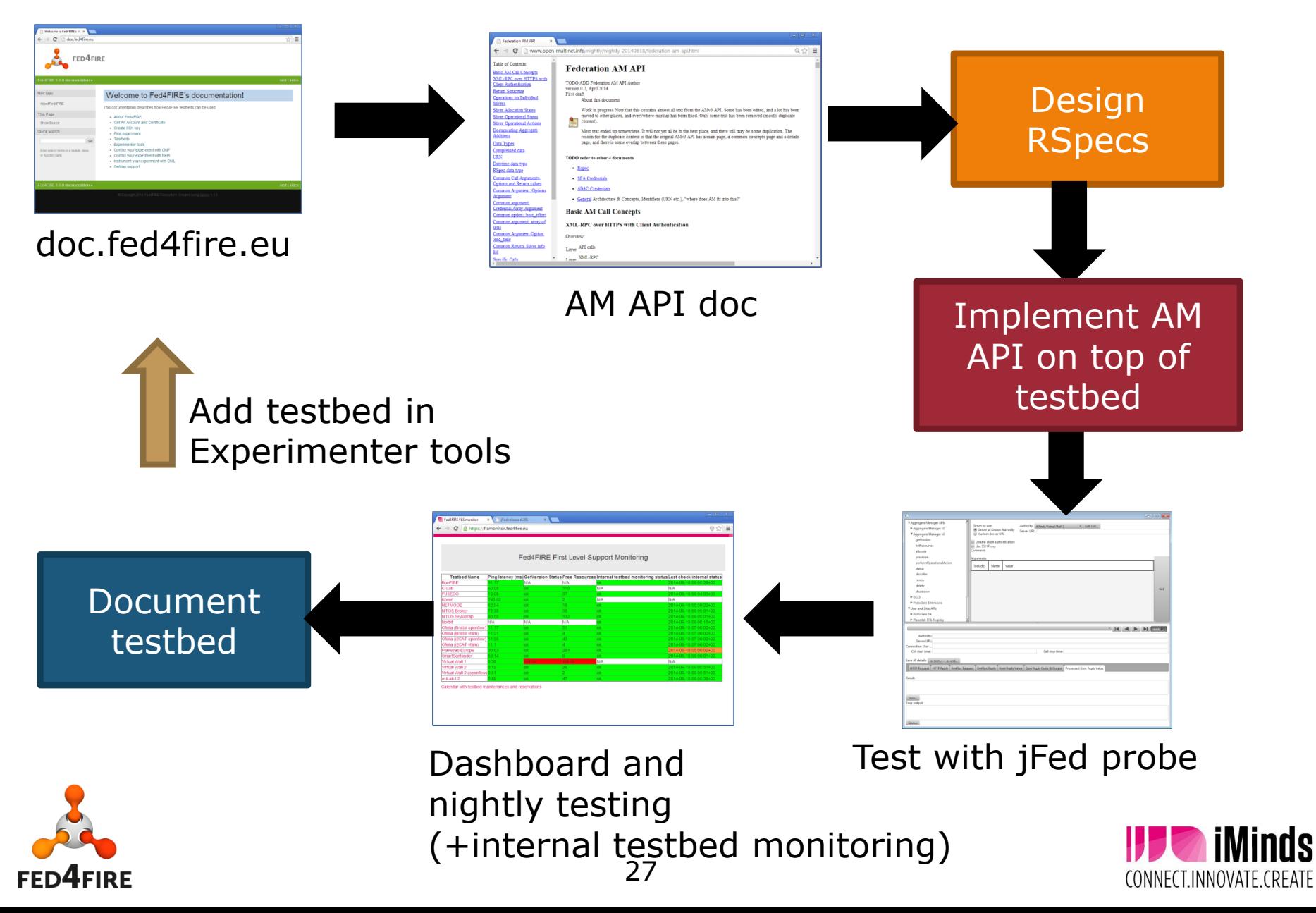

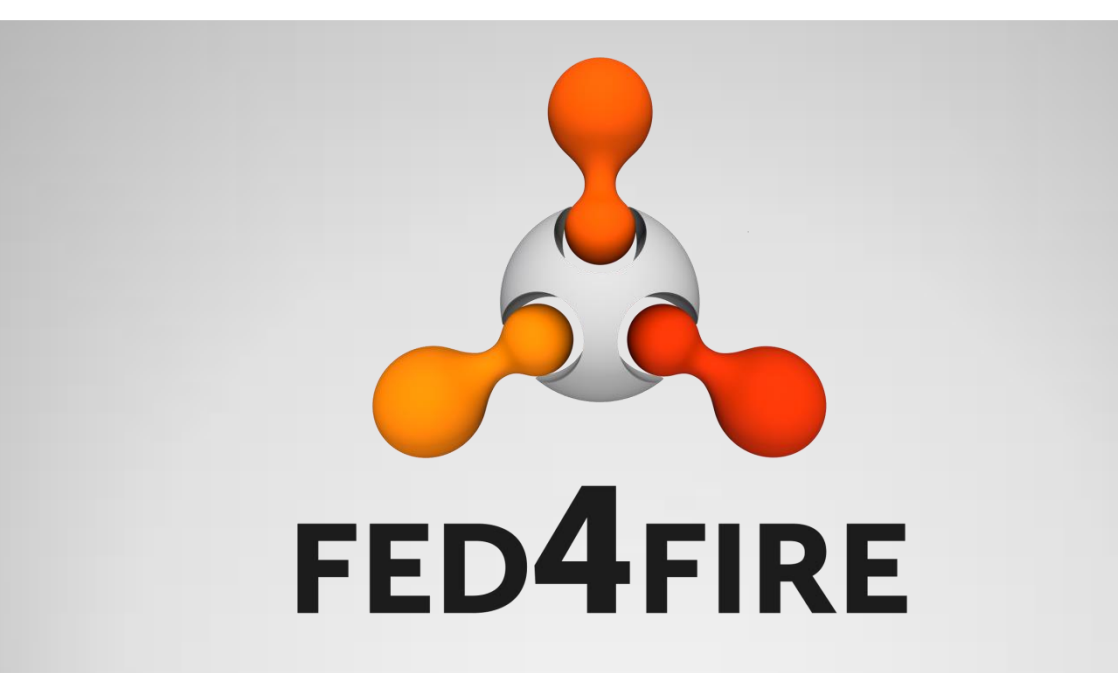

## **Use cases**

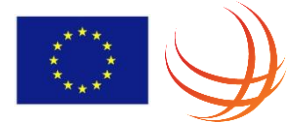

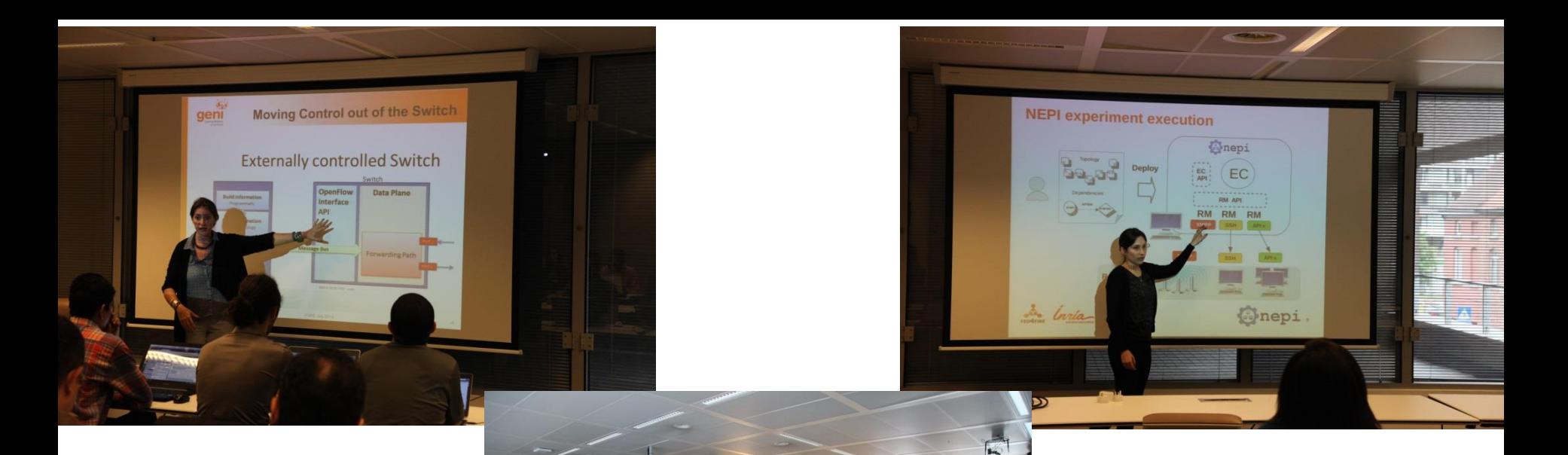

百国

e E

 $\Theta$ 

FIRE-GENI Summer school 2014 - 2015

 $\equiv$ 

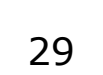

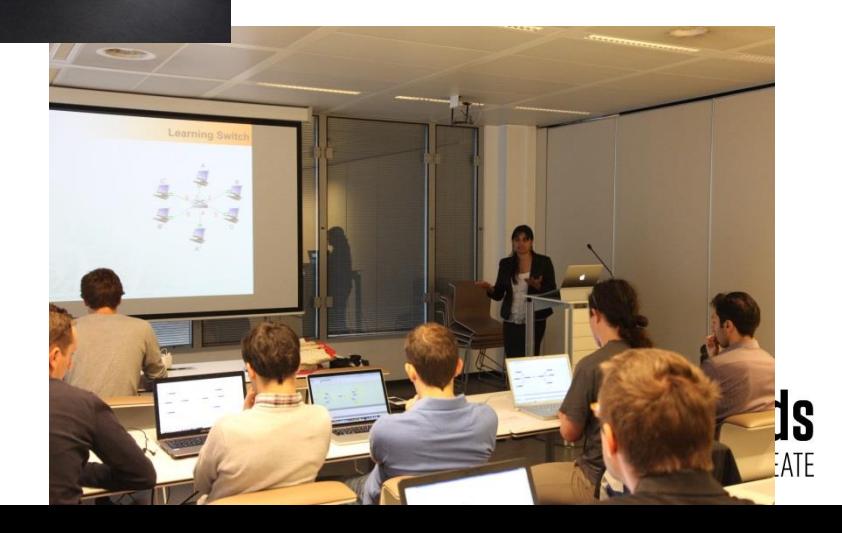

#### **From account creation to first experiment (tutorial with client-server & emulated link)**

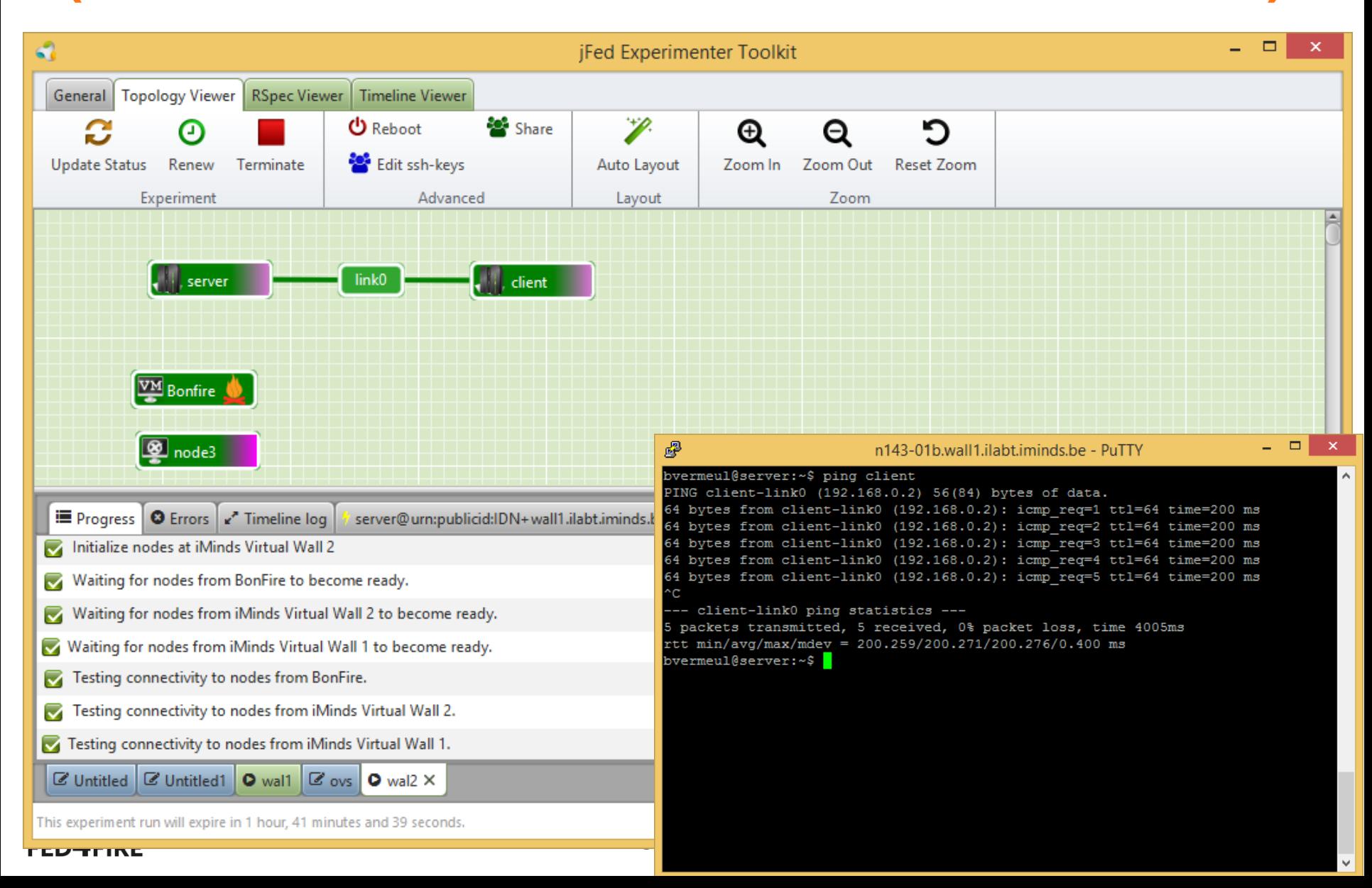

#### **Example: SME does scalability testing**

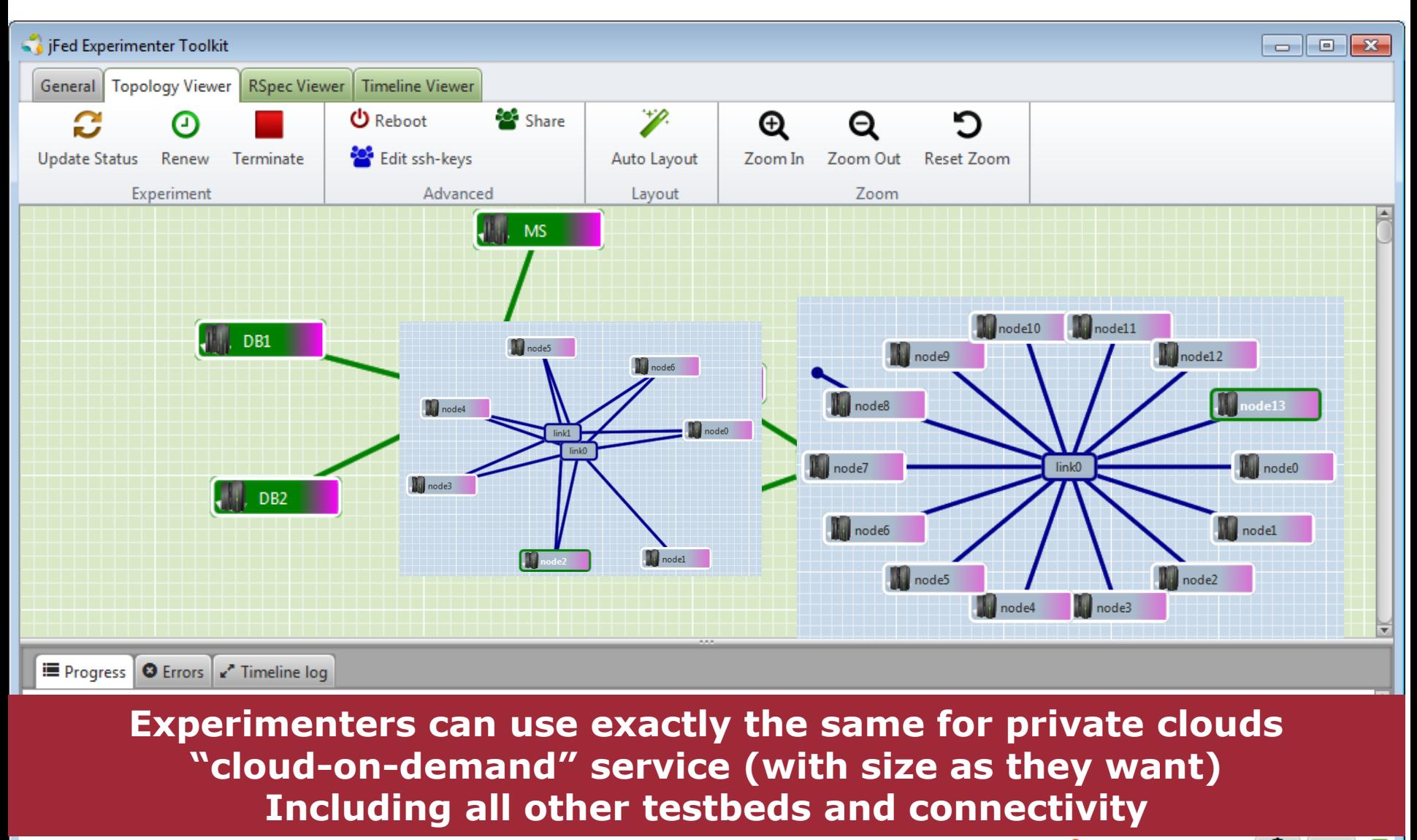

This experiment run will expire in 3 days, 3 hours, 25 minutes and 38 seconds.

മ

#### **Forge: lab in Greece using iMinds testbed**

#### • 200 students in 4 sessions

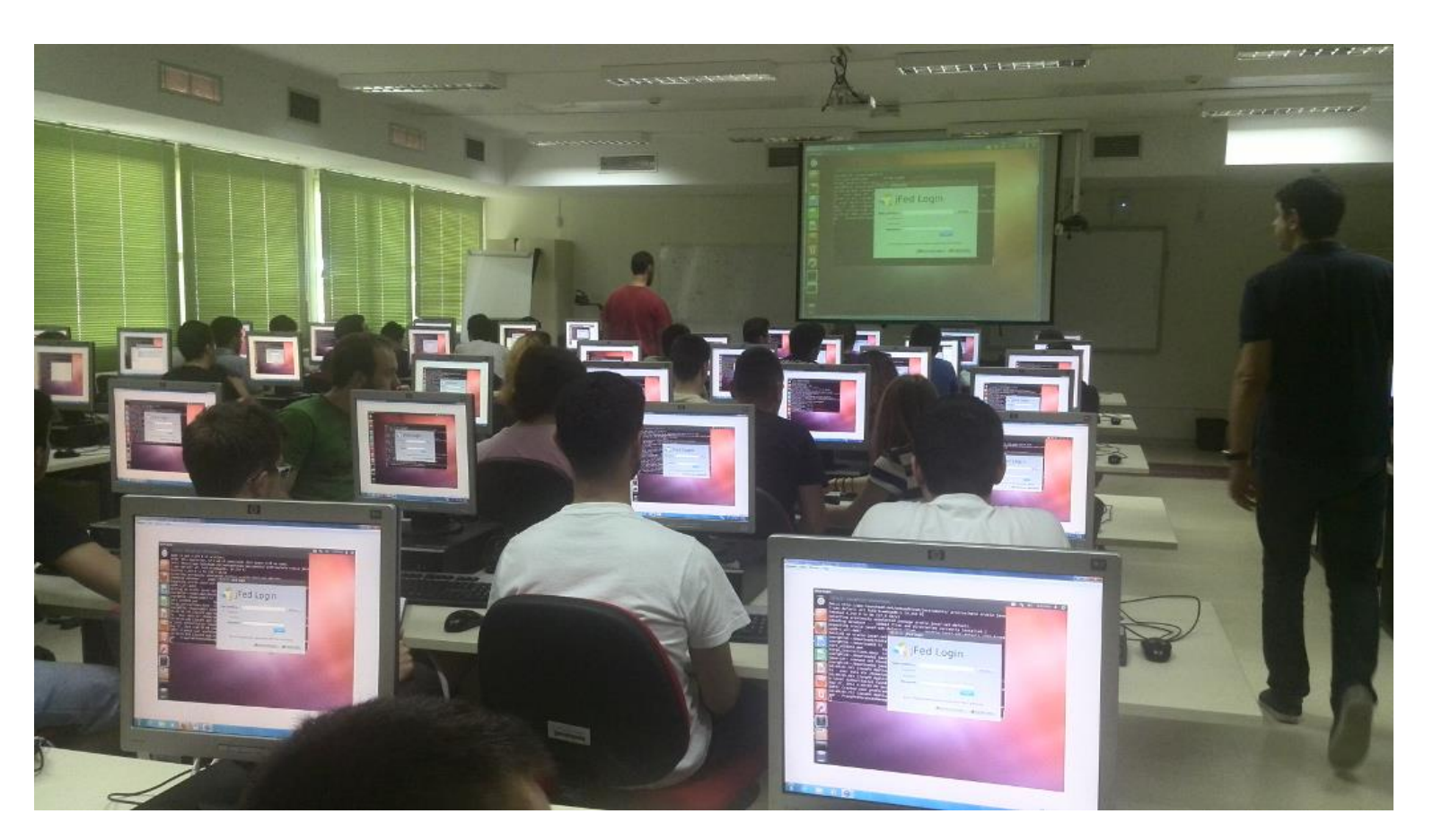

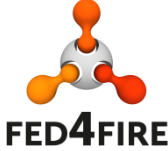

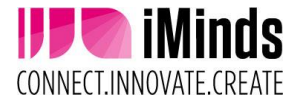

#### **FORGE**

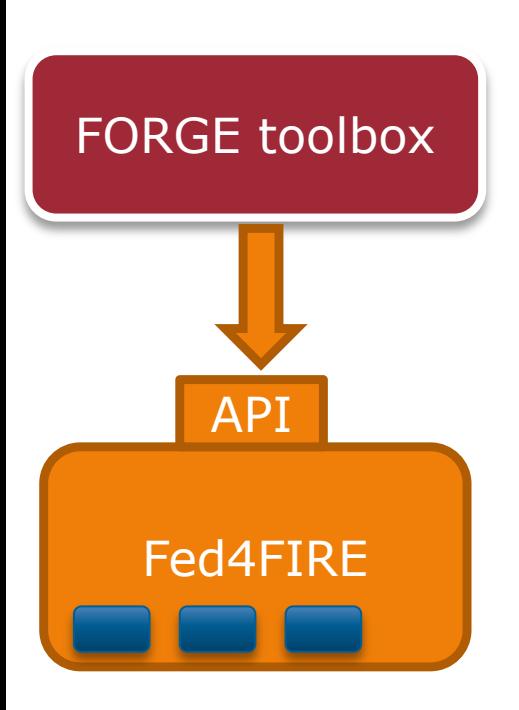

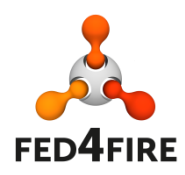

#### **Wireless LAN throughput**

In this lab session we'll investigate the different Wi-Fi settings and features which impact the throughput in a WLAN hotspot network. This course is provided by Ghent University and iMinds as part of the FORGE project, Forging Online Education through FIRE.

Learn more about FORGE »

#### Introduction

You will be using actual hardware (and no simulations) to experiment with different settings and features of Wi-Fi (Wireless Fidelity, based on IEEE 802.11 standards) when deploying a WLAN (Wireless Local Area Network) hotspot network. By using this hardware to solve multiple questions in a set of well-thought-out exercise scenarios, you will gain a better insight in the different aspects which impact the achievable throughput in your WLAN.

#### Live experimentation

The wireless nodes you will be using are part of the *iMinds* w-iLab.t Zwijnaarde testbed (a.k.a. "wilab2"), which is physically located at the Zwijnaarde campus in Belgium but can be configured, managed and tested completely from within the web interface you are currently using. This web interface itself is controlling the wireless nodes and is also dynamically created and hosted at the iMinds Virtual Wall testbed, which is physically located at the Zuiderpoort offices (Ghent) in Belgium.

These so called FIRE (Future Internet Research and Experimentation) testbeds can also be used in research projects to collaborate with industry partners to e.g. study and improve WLAN functionality. However, the configuration and experiments that you will perform during<br>this lab session do not differ from the ones that are also applicable within your own WLAN at home

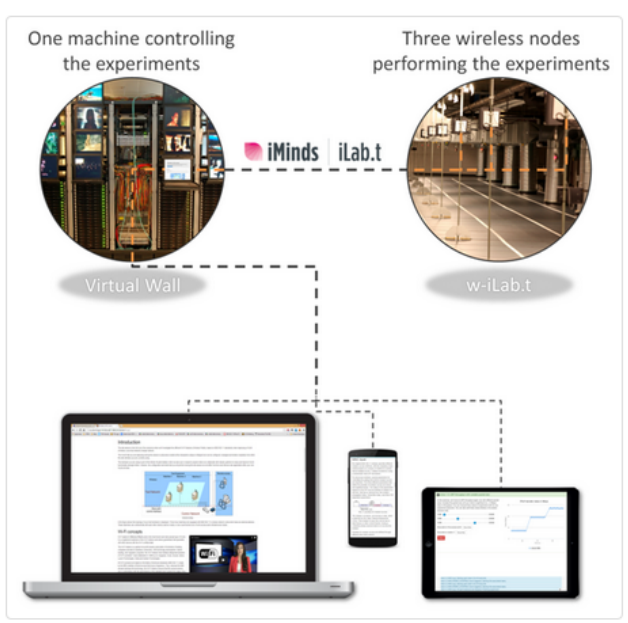

Usage of iMinds iLab.t Virtual Wall and w-iLab.t

## **Tengu service platform**

Cloud-on-demand

Hadoop/Storm/Lambda -on-demand

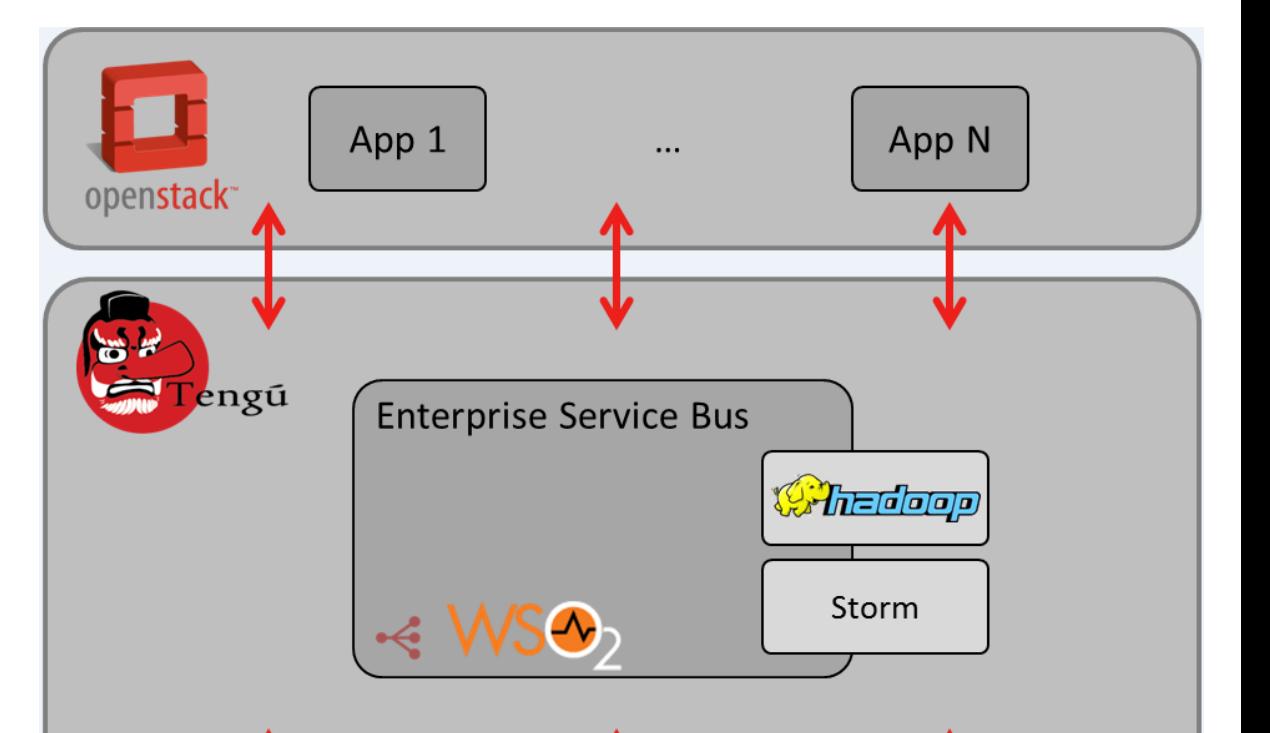

#### POST */tengu/*{type}?nodes={nr}&testbed={urn}&project{str}

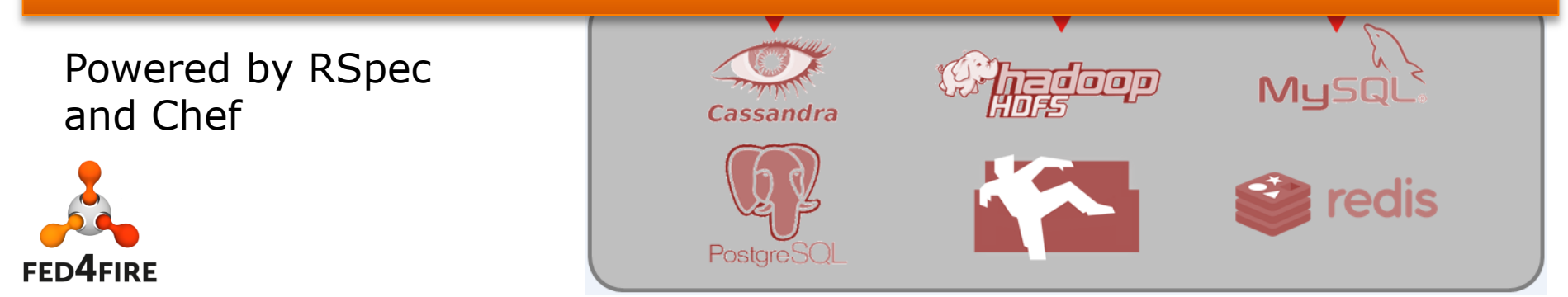

#### **IOT EXAMPLE**

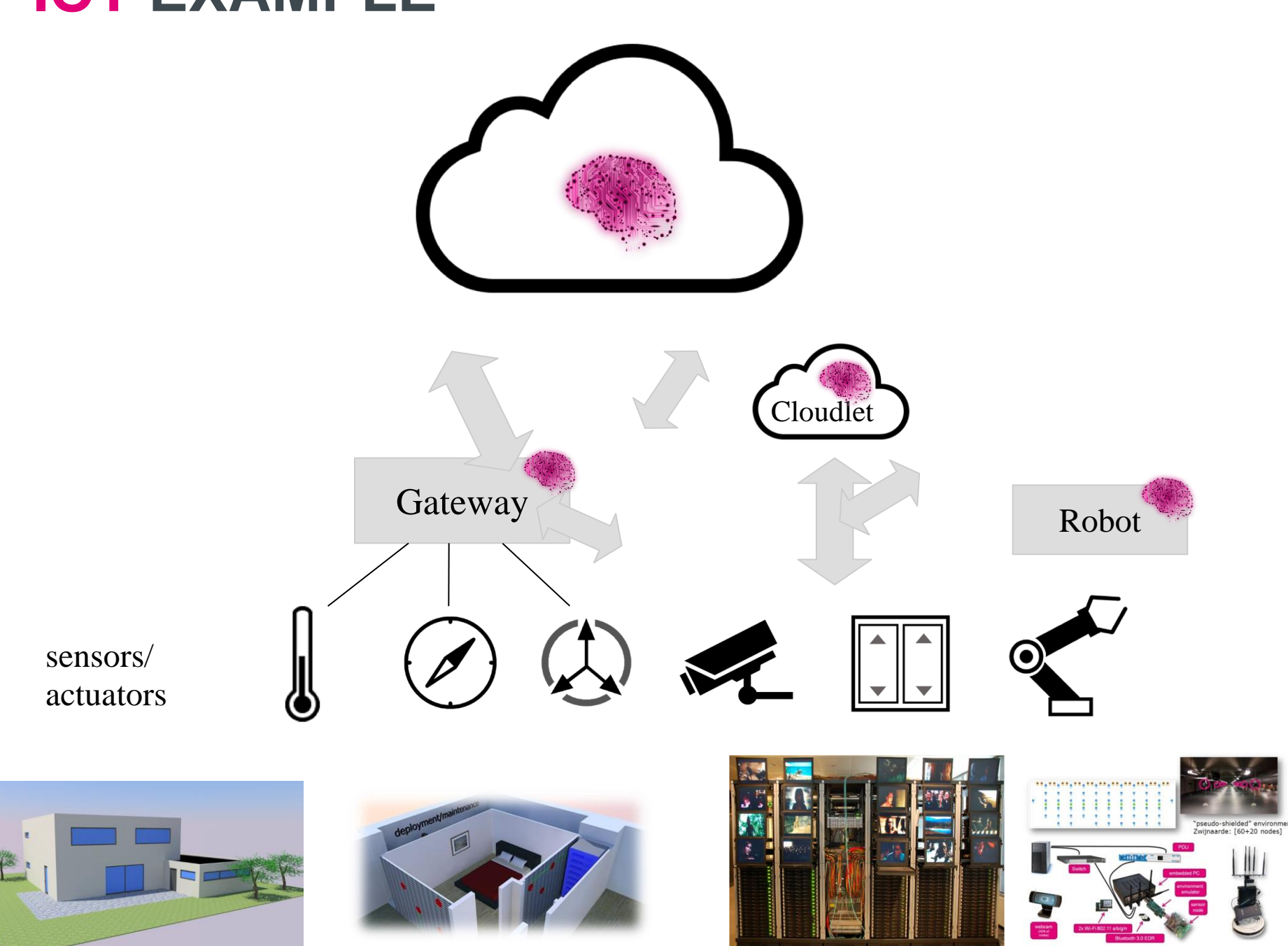

**Use multiple testbeds/technologies with single account and tool** 

**Extend your experimental research to other testbeds: upscale, other hardware**

**Re-use front-end tools / control tools / tutorials / classes**

**Easy use through federations http://www.geni.net http://doc.fed4fire.eu http://www.fed4fire.eu**

**Combine and test on all layers**

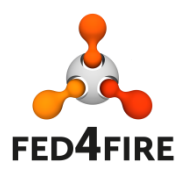

brecht.vermeulen@iminds.be

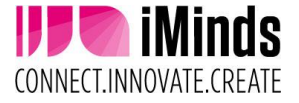

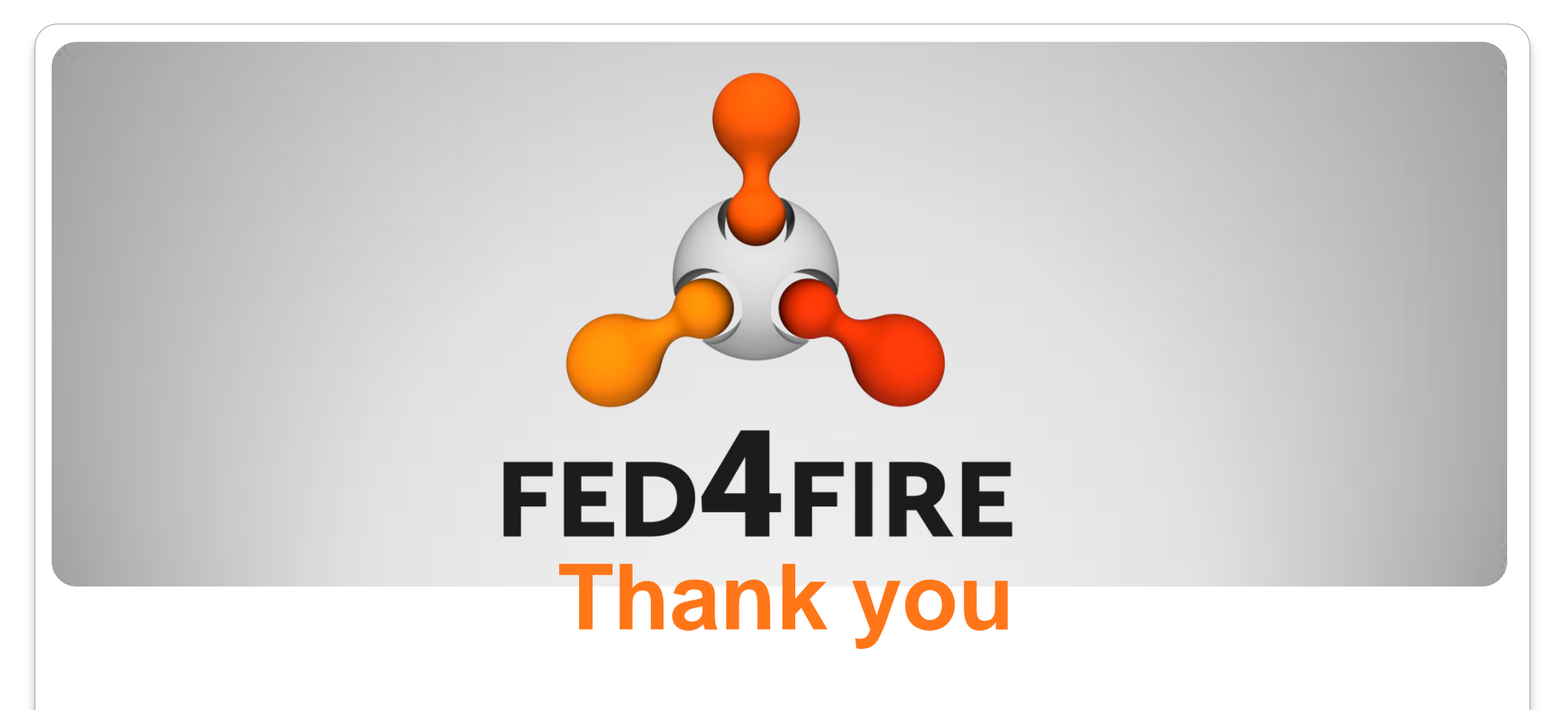

## **brecht.vermeulen@iminds.be www.fed4fire.eu**

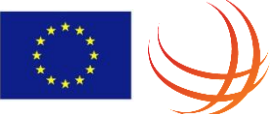